## **UNIVERSIDAD DE SAN CARLOS DE GUATEMALA FACULTAD DE CIENCIAS ECONÓMICAS**

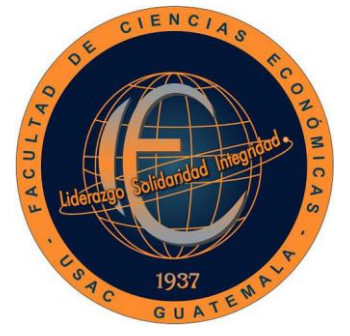

ROUND

**"MODELO MATEMÁTICO PARA OPTIMIZAR LA PRODUCCIÓN DE DULCERÍA, EN UNA FÁBRICA UBICADA EN EL MUNICIPIO DE PALÍN, DEPARTAMENTO DE ESCUINTLA"**

**LUCRECIA JULIETA LÓPEZ GONZÁLEZ**

**ADMINISTRADORA DE EMPRESAS**

**GUATEMALA, MAYO DE 2020**

UNIVERSIDAD DE SAN CARLOS DE GUATEMALA FACULTAD DE CIENCIAS ECONÓMICAS ESCUELA DE ADMINISTRACIÓN DE EMPRESAS

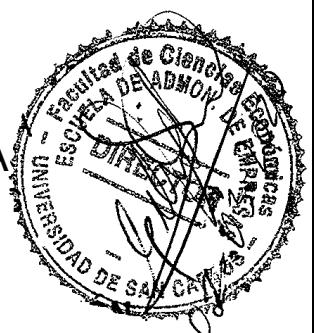

**"MODELO MATEMÁTICO PARA OPTIMIZAR LA PRODUCCIÓN DE DULCERÍA, EN UNA FÁBRICA UBICADA EN EL MUNICIPIO DE PALÍN, DEPARTAMENTO DE ESCUINTLA"**

TESIS

PRESENTADA A LA JUNTA DIRECTIVA DE LA FACULTAD DE CIENCIAS ECONÓMICAS

POR

**LUCRECIA JULIETA LÓPEZ GONZÁLEZ**

PREVIO A CONFERÍRSELE EL TÍTULO DE

# **ADMINISTRADORA DE EMPRESAS**

EN EL GRADO ACADÉMICO DE

**LICENCIADA**

GUATEMALA, FEBRERO DE 2020

## **UNIVERSIDAD DE SAN CARLOS DE GUATEMALA FACULTAD DE CIENCIAS ECONÓMICAS MIEMBROS DE LA JUNTA DIRECTIVA**

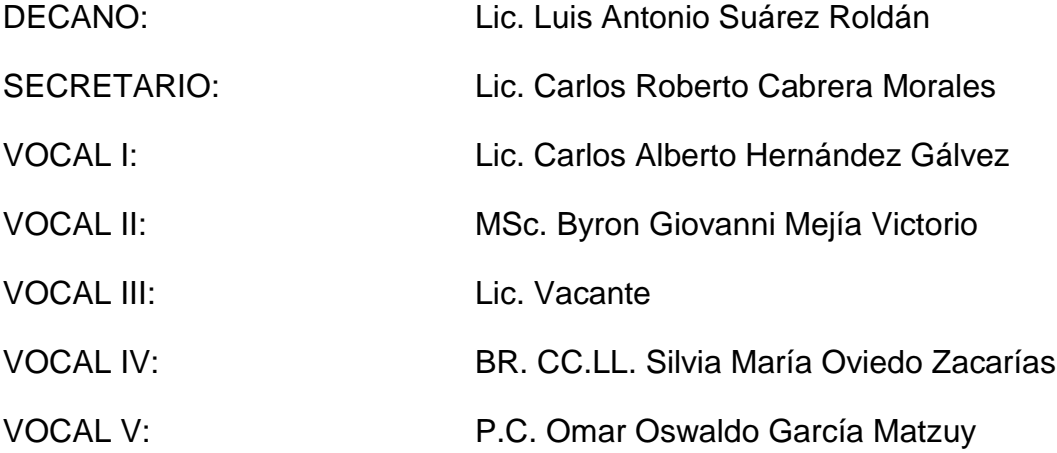

## **PROFESIONALES QUE PRACTICARON EL EXAMEN DE ÁREAS PRÁCTICAS BÁSICAS**

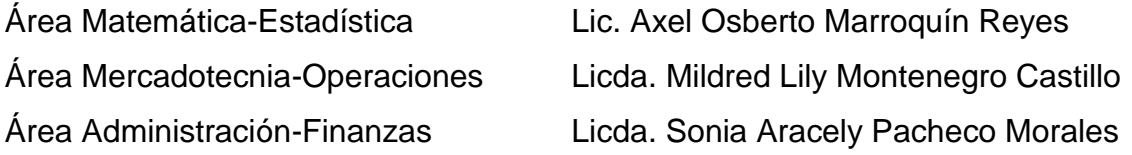

## **JURADO QUE PRACTICÓ EL EXAMEN PRIVADO DE TESIS**

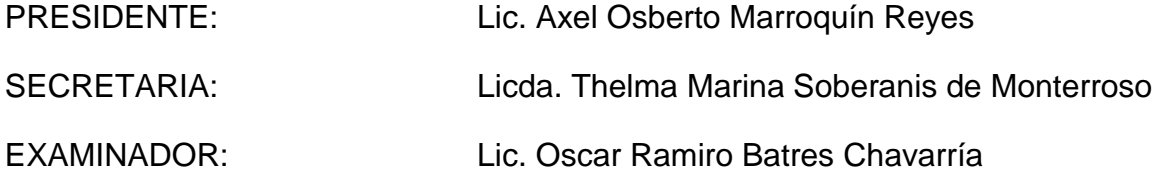

UNIVERSIDAD DE SAN CARLOS DE GUATEMALA

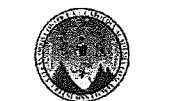

GUATEMALA, CENTRO AMÉRICA

FACULTAD DE CIENCIAS ECONÓMICAS ESCUELA DE ADMINISTRACIÓN DE EMPRESAS

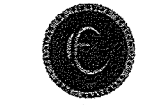

ÁREA DE MATEMÁTICA-ESTADISTICA

Guatemala, 25 julio 2019

Licenciado Luis Antonio Suárez Roldán **DECANO** Facultad de Ciencias Económicas Universidad de San Carlos de Guatemala

Señor Decano:

De conformidad con el nombramiento emanado de su decanatura, con fecha 28 de agosto del 2018, en el que se me designa asesor de tesis de la estudiante LUCRECIA JULIETA LÓPEZ GONZÁLEZ, carné 200711546, con el tema "MODELO MATEMÁTICO PARA OPTIMIZAR LA PRODUCCIÓN DE DULCERÍA, EN UNA FÁBRICA UBICADA EN EL MUNICIPIO DE PALÍN, **DEPARTAMENTO DE ESCUINTLA", me permito informarle que he procedido** a revisar el contenido de dicho estudio, encontrando que el mismo cumple con los lineamientos y objetivos planteados en el respectivo plan de investigación.

En virtud de lo anterior y considerando que este trabajo de tesis fue desarrollado de acuerdo a los requisitos reglamentarios de la facultad, me permito recomendarlo para que sea discutido en Examen Privado de Tesis, previo a optar el título de Administrador de Empresas en el grado académico de Licenciada.

Atentamente,

"ID Y ENSEÑAD A TODOS"

Lic. MSc. Victor Manuel Castro Sosa Colegiado No. 2146

**UNIVERSIDAD DE SAN CARLOS** DE GUATEMALA **FACULTAD DE CIENCIAS ECONÒMICAS** Edificio "s-8" Ciudad Universitaria, Zona 12 Guatemala, Centroamérica

> J.D-TG. No. 00210-2020 Guatemala, 25 de febrero del 2020

Estudiante LUCRECIA JULIETA LÓPEZ GONZÁLEZ Facultad de Ciencias Económicas Universidad de San Carlos de Guatemala

Estudiante:

Para su conocimiento y efectos le transcribo el Punto Quinto, inciso 5.1, subinciso 5.1.1 del Acta 03-2020, de la sesión celebrada por Junta Directiva el 13 de febrero de 2020, que en su parte conducente dice:

#### "QUINTO: ASUNTOS ESTUDIANTILES

5.1 Graduaciones

#### 5.1.1 Elaboración y Examen de Tesis

Se tienen a la vista las providencias de las Escuelas de Contaduría Pública y Auditoría, Administración de Empresas y Estudios de Postgrado; documentos en los que se informa que los estudiantes que se listan a continuación, aprobaron el Examen de Tesis, por lo que se trasladan las Actas de los Jurados Examinadores de Tesis y expedientes académicos.

Junta Directiva acuerda: 1º. Aprobar las Actas de los Jurados Examinadores de Tesis. 2º. Autorizar la impresión de tesis y la graduación a los siguientes estudiantes:

TESIS ESCUELA DE ADMINISTRACIÓN

Estudiante:

Registro Académico: Tema de Tesis:

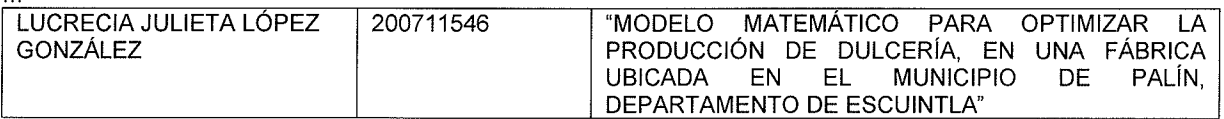

3º. Manifestar a los estudiantes que se les fija un plazo de seis meses para su graduación".

"ID Y*∣*ENSEÑAD A TODO! LIC. CARLOS ROBERTO CABRERA MORAL **SECRETARIO** 

m.ch

## **ACTO QUE DEDICO**

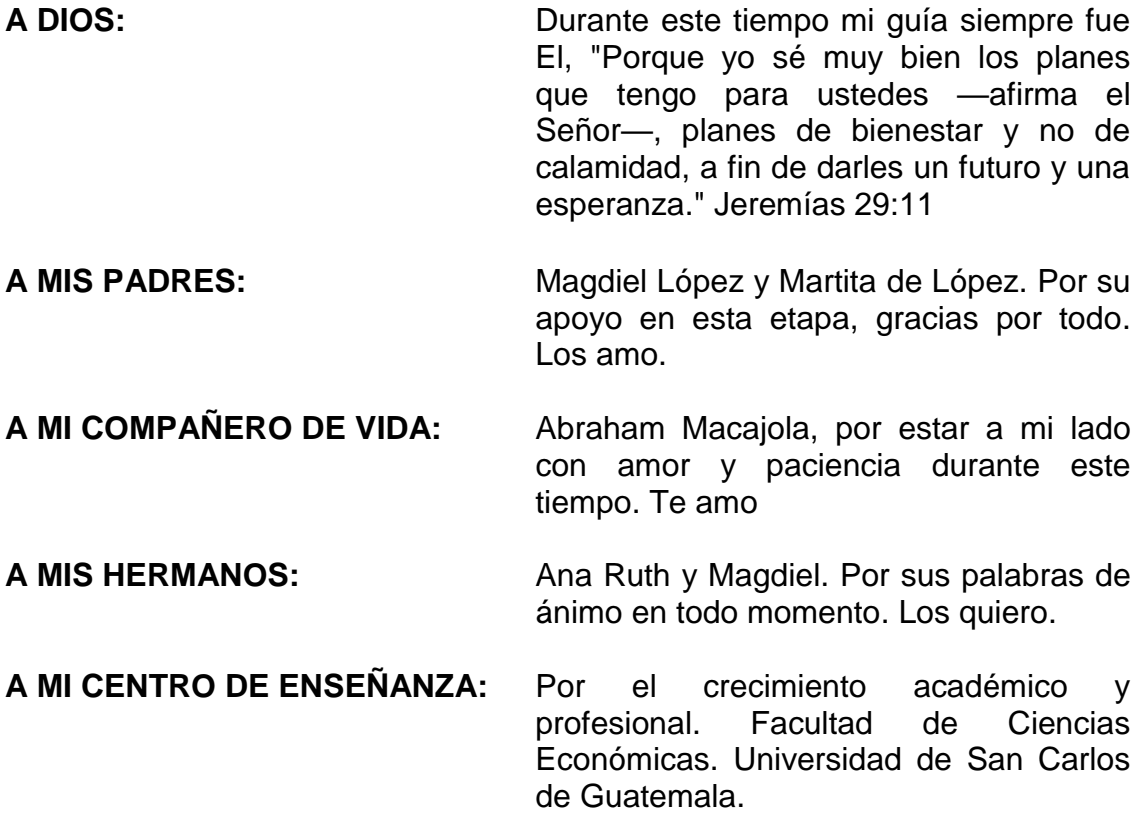

## **ÍNDICE**

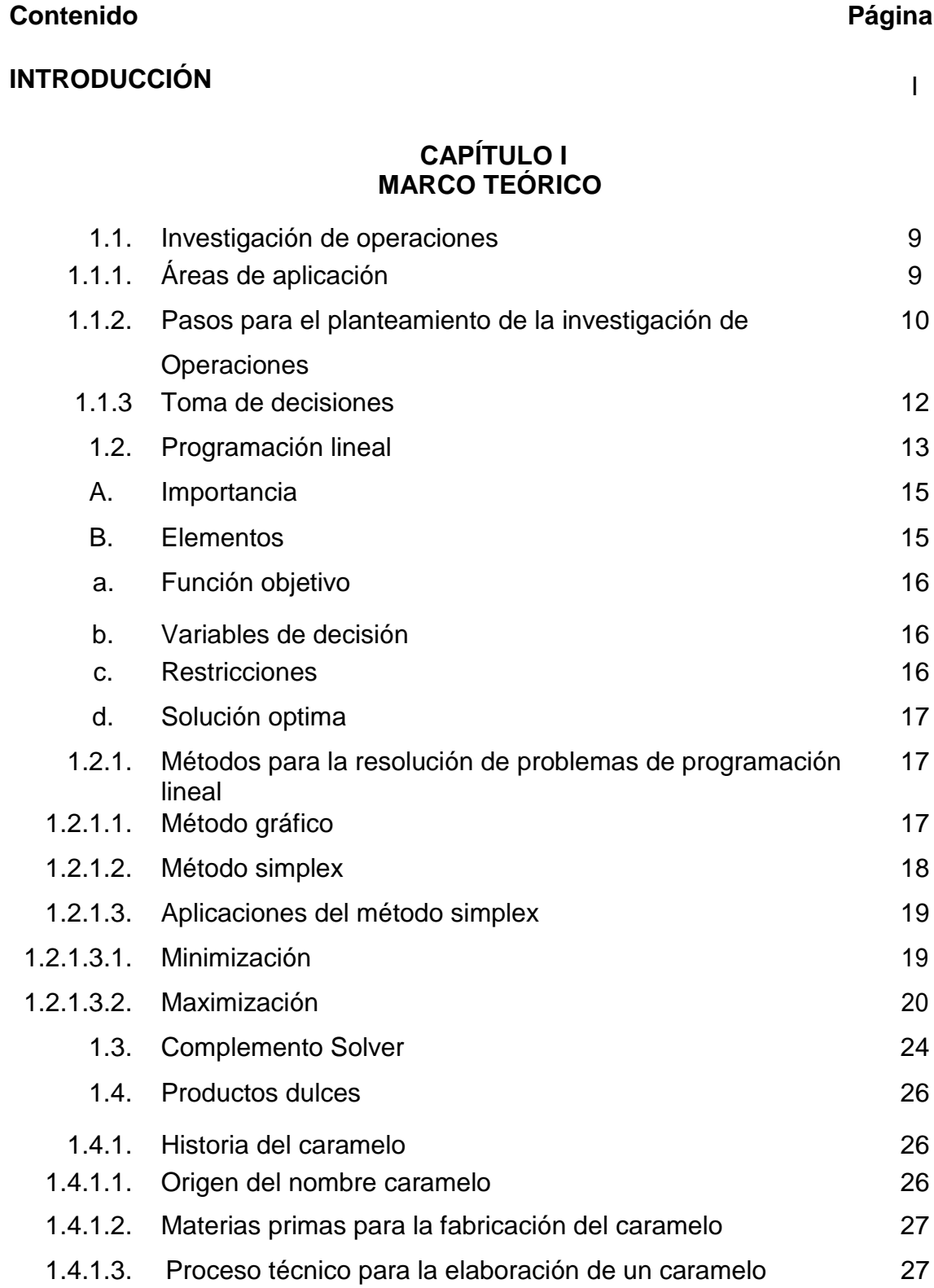

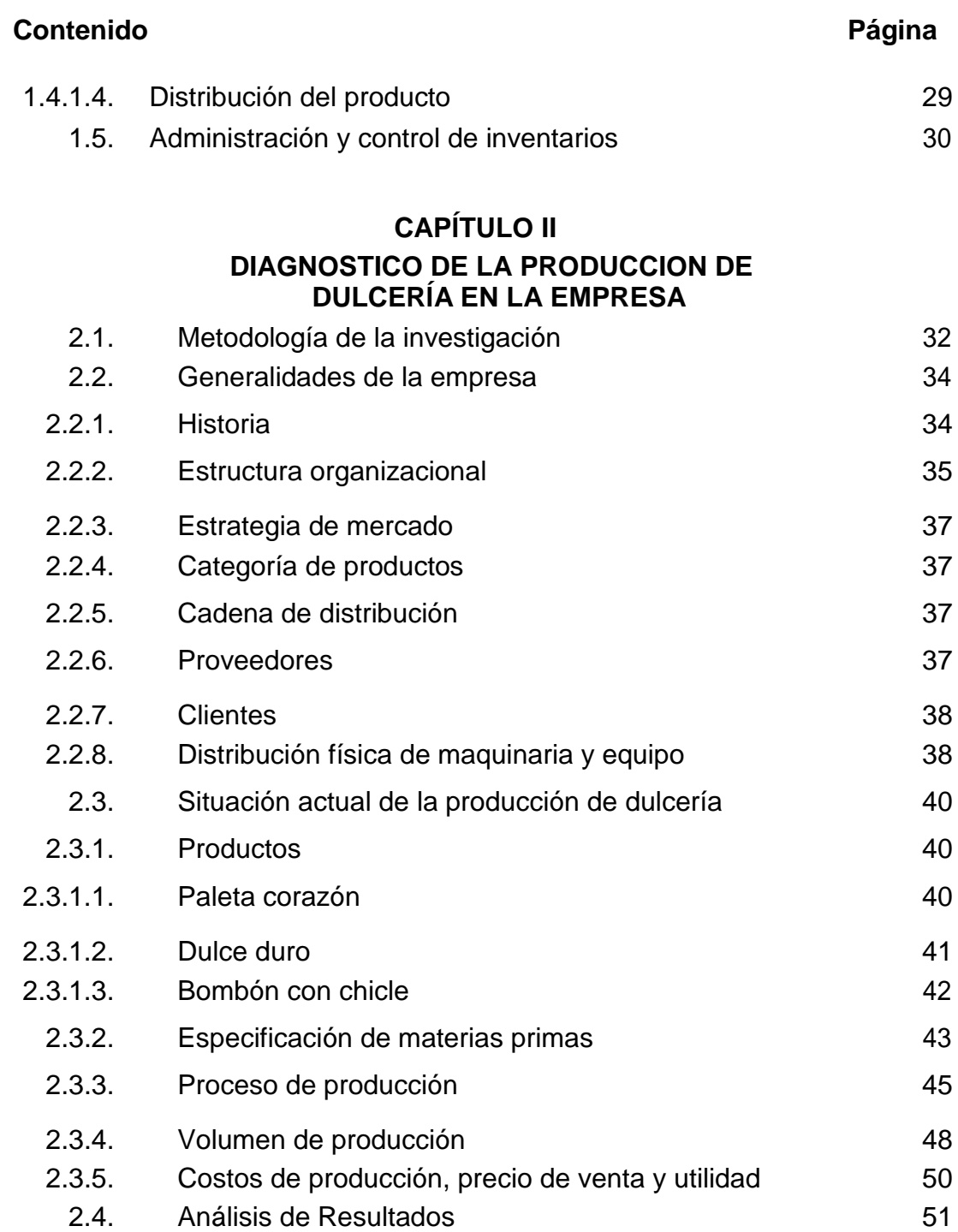

## **CAPITULO III MODELO MATEMÁTICO PARA OPTIMIZAR LA PRODUCCIÓN DE DULCERÍA, EN UNA FÁBRICA UBICADA EN EL MUNICIPIO DE PALÍN, DEPARTAMENTO DE ESCUINTLA**

## **Contenido Página**

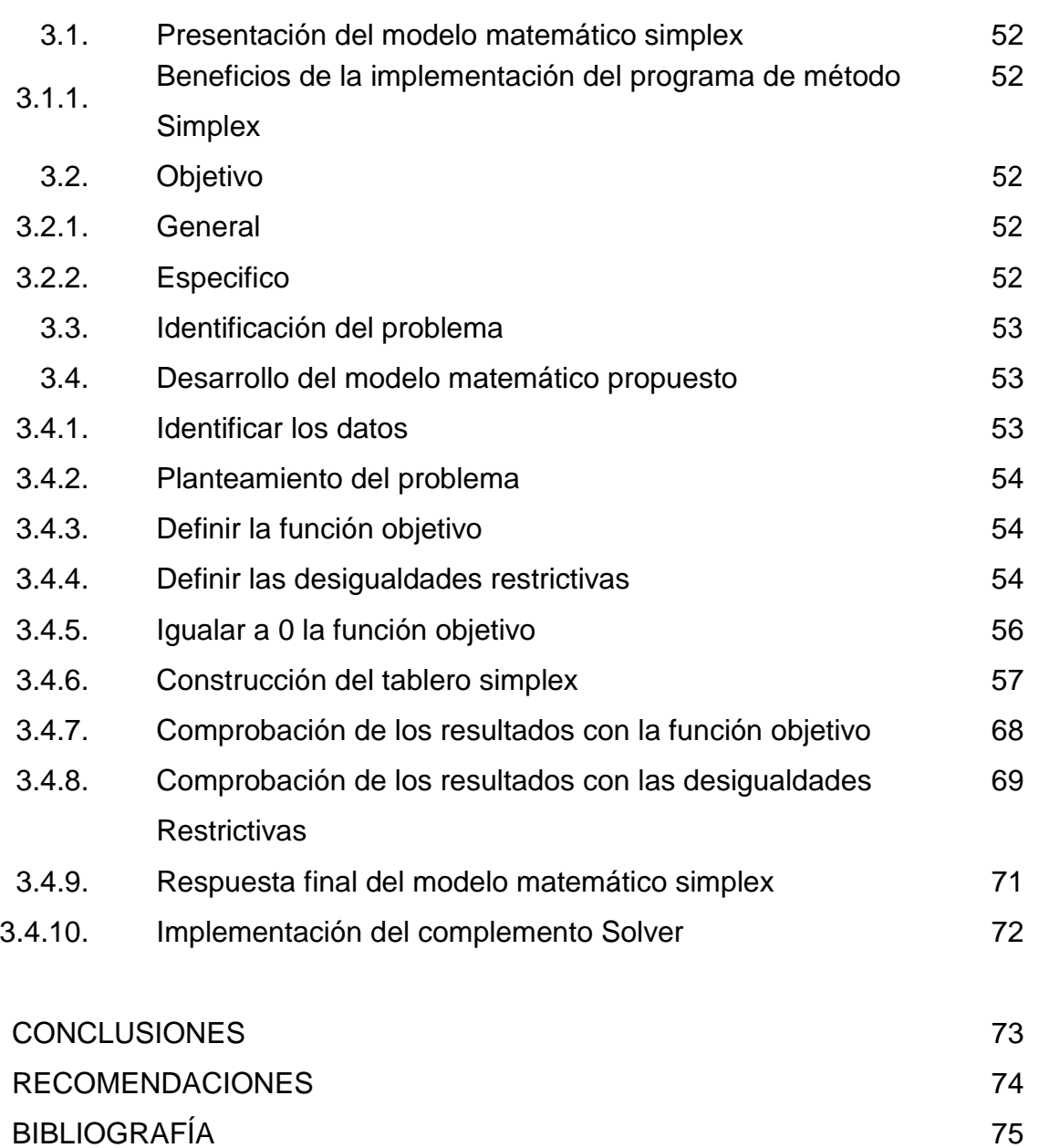

ANEXOS 77

## **ÍNDICE DE CUADROS**

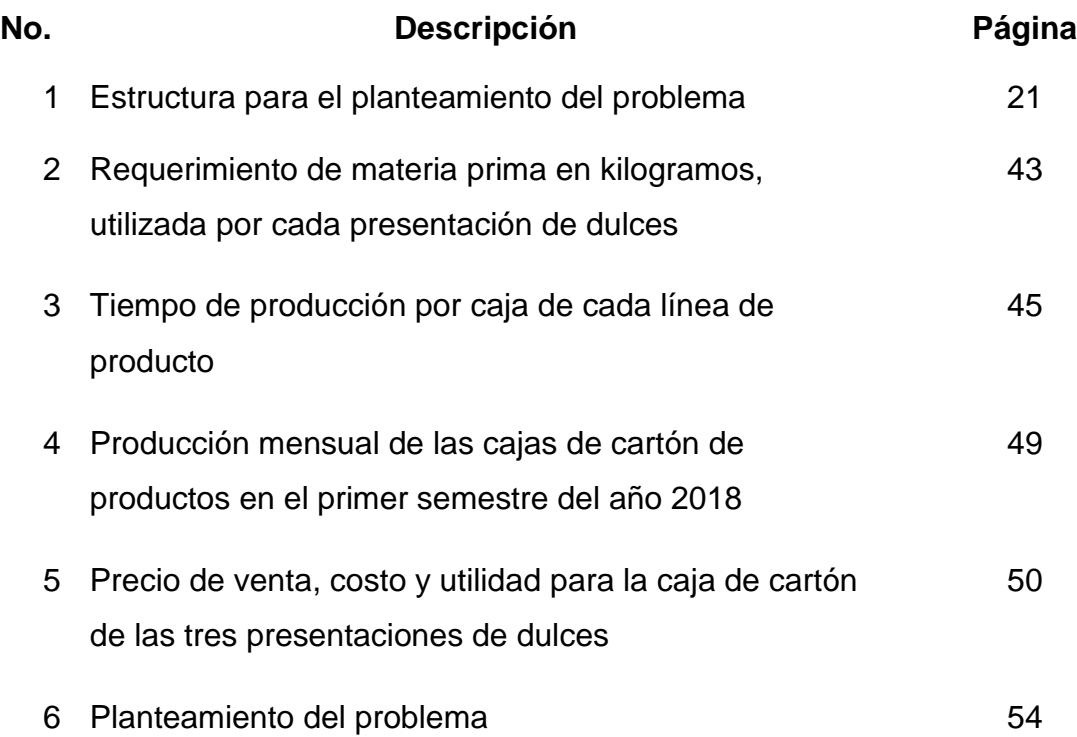

## **ÍNDICE DE FIGURAS**

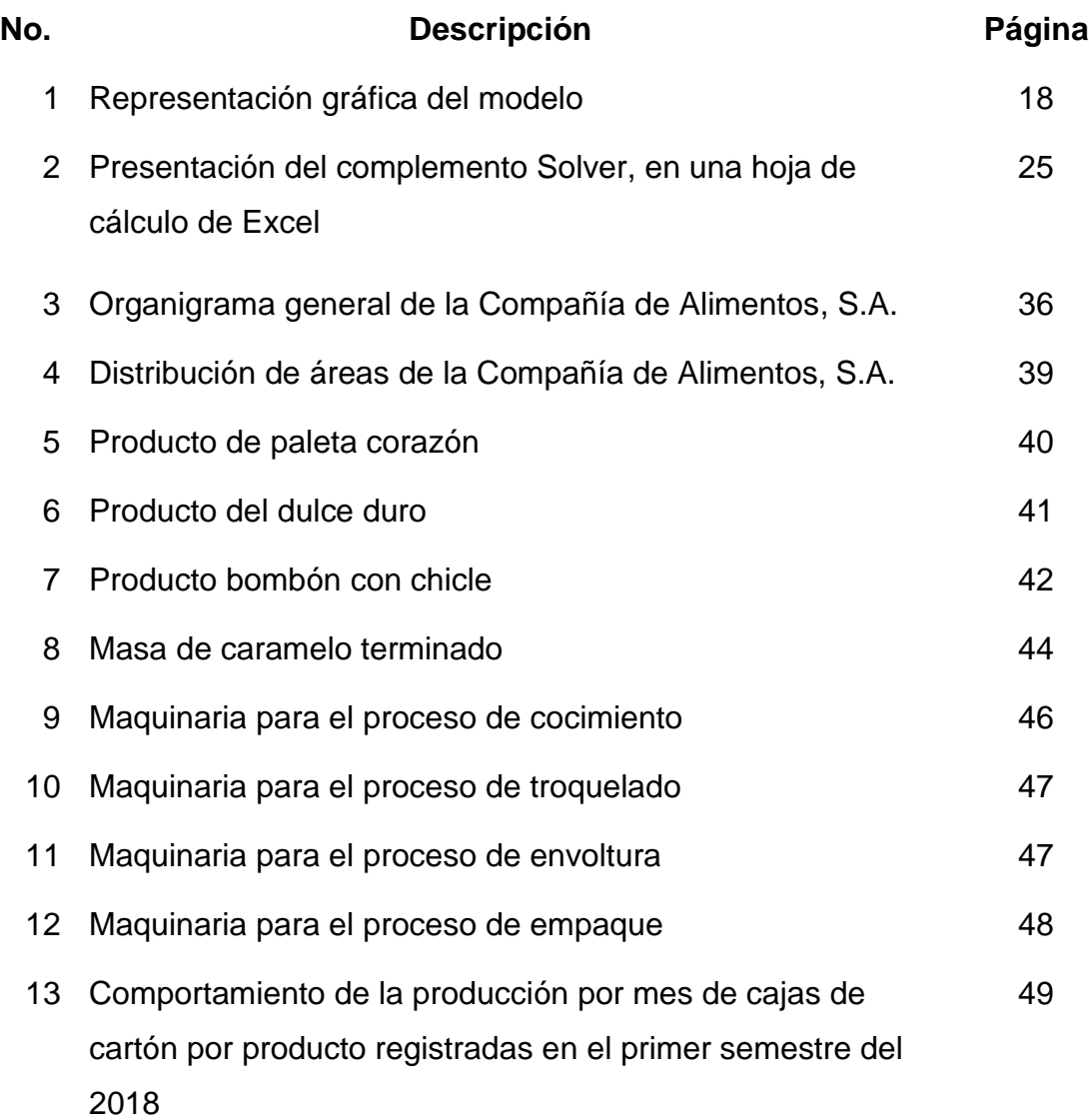

## **ÍNDICE DE ANEXOS**

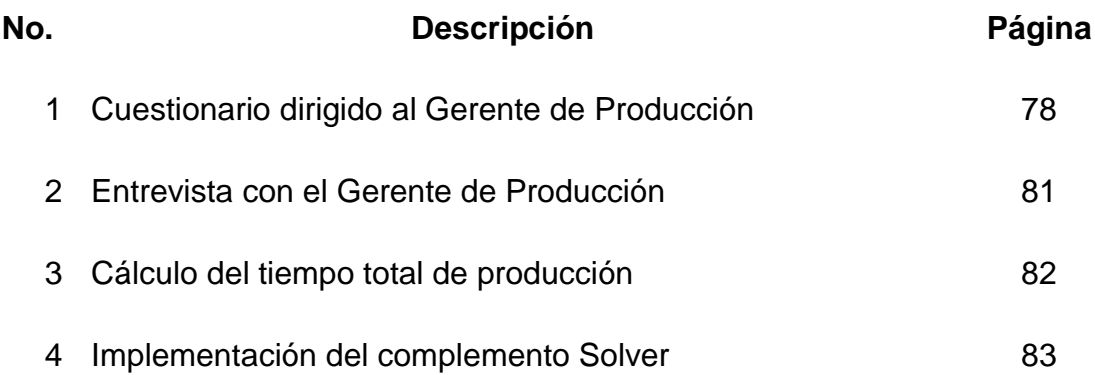

#### **INTRODUCCIÓN**

El inicio de la industria de la confitería se caracterizaba por su forma artesanal y por la falta de competitividad, ningún fabricante se preocupaba por la calidad y mejora en los productos. Ahora, el progreso de estas empresas ha generado un papel importante en este sector industrial debido al desarrollo e innovación de sus productos; para mantenerse en el mercado es necesario identificar el desarrollo de los recursos que disponen para la fabricación y contribuir al logro de objetivos a corto y mediano plazo. Una de las opciones para analizar estos aspectos, es a través de aplicaciones analíticas que permitan ejecutar, conocer y aprovechar los recursos disponibles que se presentan en la empresa.

Es así como se propone el presente trabajo, "MODELO MATEMÁTICO PARA OPTIMIZAR LA PRODUCCIÓN DE DULCERÍA, EN UNA FÁBRICA UBICADA EN EL MUNICIPIO DE PALÍN, DEPARTAMENTO DE ESCUINTLA" a través de este modelo se pretende obtener una combinación optima de producción, apoyar el aprovechamiento de los recursos y los procesos productivos de la empresa.

Este estudio consta de tres capítulos, el primero detalla los conceptos básicos que fundamentan la investigación, el segundo capítulo describe la situación actual de la empresa; el tercer capítulo presenta la aplicación del modelo matemático para resolver el problema y optimizar la utilidad de la empresa. Finalmente están las conclusiones como resultado del análisis realizado y sus respectivas recomendaciones, y la bibliográfica consultada.

## **CAPÍTULO I**

### **MARCO TEÓRICO**

#### **1.1. Investigación de operaciones**

Thierauf Roberto J, define la IO de la siguiente manera: "En un sentido general, la IO puede considerarse como la aplicación de métodos científicos, técnicas e instrumentos, a los problemas relacionados con la operación de los sistemas, a fin de proporcionar estrategias que controlan las operaciones de las organizaciones". (9:22)

### **1.1.1. Áreas de aplicación**

La investigación de operaciones como proceso metodológico, ha venido aplicándose en las diferentes áreas de la empresa, y es posible conocer o enumerar las situaciones que presentan para generar mejoras en cada una de ellas, siendo estas:

- "Personal: la automatización y la disminución de costos, reclutamiento de personal, clasificación y asignación a tareas de mejor actuación e incentivos a la producción.
- Mercado y distribución: el desarrollo e introducción de productos, envasado, predicción de la demanda y actividad competidora, localización de bodegas y centros de distribución.
- $\triangleright$  Compras y materiales: las cantidades y fuentes de suministro, costos fijos y variables, sustitución de materiales, reemplazo de equipo, comprar o rentar.
- Manufactura: la planeación y control de la producción, mezclas óptimas de manufactura, ubicación y tamaño de planta, el tráfico de materiales y el control de calidad.
- Finanzas y contabilidad: los análisis de flujo de efectivo, capital requerido de largo plazo, inversiones alternas, muestreo para la seguridad en auditorías y reclamaciones.

 $\triangleright$  Planeación: se permite el control y avance de cualquier proyecto con múltiples actividades, tanto simultáneas como las que deben esperar para ejecutarse". (11:s.p)

#### **1.1.2. Pasos para el planteamiento de la investigación de operaciones**

El objetivo de la investigación de operaciones es encontrar la solución en un determinado problema que la empresa esté enfrentando, para lograrlo se necesita de la experiencia y colaboración del equipo de trabajo en cada área de evaluación.

Para conseguir que este estudio se lleve a cabo se necesita implementar la I.O de la siguiente manera:

#### **Paso 1: Formular el problema**

El investigador de operaciones debe establecer un procedimiento que consiste en definir el problema que presenta la empresa, junto con los objetivos específicos sobre la situación que se necesita indagar.

Al identificar las principales situaciones del problema, se determina el porqué del estudio y se especifica las limitaciones que puedan existir en el desarrollo del análisis.

#### **Paso 2: Observar el sistema**

Posterior a la formulación del problema, el investigador de operaciones, busca reunir y analizar toda la información para estimar el valor de los parámetros que tienen que ver con la situación del problema que se está presentando en la empresa.

#### **Paso 3: Formular un modelo matemático del problema**

Con las variables que se obtienen en el proceso de la investigación, se construye un modelo matemático, con la aplicación se espera resolver el problema existente o por lo menos contribuir a su solución.

Este proceso ayuda a entender el problema, tendiente a mostrar todas las actividades que se realizan en una forma detallada de lo que sucede dentro del área específica que se está evaluando, al estudiar este programa minuciosamente se logra identificar una solución viable y presentar nuevas alternativas a la situación que se está analizando.

#### **Paso 4: Verificar el modelo y usarlo para predicciones**

Se determina si la objetividad del modelo matemático es aceptable, es decir, si el mismo responde a la realidad que se vive. El análisis que se realiza luego de la ejecución del modelo matemático, es estudiar el comportamiento de la solución óptima con los parámetros estimados de la situación identificada.

#### **Paso 5: Seleccionar una alternativa adecuada**

Es normal que cuando se toma una decisión se cuenta con varias alternativas posibles, que se deberán de evaluar atendiendo a los objetivos que la empresa persigue, de manera que se tomará aquella que con mayor eficiencia responda a lo que se desea alcanzar. Para lograr lo anterior habrá de combinarse tanto la intuición, la experiencia del tomador de decisiones y los modelos matemáticos.

## **Paso 6: Presentar los resultados y conclusiones del estudio a la organización**

Luego de finalizar el proceso de construcción del modelo, se realiza la presentación de los resultados junto con las recomendaciones sugeridas, y quedará a cargo de la empresa seleccionar la mejor opción que cumple con sus necesidades.

Al presentar los resultados y conclusiones del estudio, el analista puede identificar si las alternativas evaluadas se ajustan y aprueban la recomendación, de lo contrario si existiera un resultado negativo, se debe

11

evaluar de nuevo el problema e identificar los aspectos que se presentaron en la formulación del mismo, para comprender en donde existe el error y mejorar el estudio.

#### **Paso 7: Implementar y evaluar las recomendaciones**

Cuando la empresa acepta el estudio, es necesario implementar el modelo y las recomendaciones y requiere de una evaluación constante del sistema aplicado, es decir, que se debe monitorear que se cumpla con alcanzar, en periodos determinados, los objetivos de la investigación y que se genere la maximización de las utilidades.

Sobre este aspecto Wayne L. Winston dice que "Si la empresa acepta el estudio, entonces el analista ayuda a poner las recomendaciones. Se debe monitorear (y actualizar de manera dinámica a medida que el entorno se modifique) en forma continua el sistema, para tener la certeza de que las recomendaciones permiten que la empresa cumpla con sus objetivos". (10:5)

#### **1.1.3. Toma de decisiones**

En la obra la Gerencia Integral se indica que "Una decisión es un fenómeno que resulta de un proceso. Quien la estudia como un fenómeno se interesa en la existencia de la decisión (versus la ausencia de la decisión) y en la psicología del decisor (racionalidad, ilusiones, influencias externas, etc.)". (8:35)

Siempre el tomador de decisiones tiene ante si diferentes aspectos sobre los que debe decidir, por tanto, es necesario conocer, comprender y analizar el problema para lograr que la implementación de la decisión sea efectiva.

Durante el proceso de la toma de decisiones, existen tres tipos de modelos:

a. Decisiones bajo certeza absoluta: luego de ser tomada una decisión se debe tener presente los efectos que resultan de la situación planteada.

- b. Decisiones bajo riesgo: para lograr la efectividad de la toma de decisión, se calcula la relación que existe entre la cantidad de eventos favorables y la cantidad de situaciones posibles.
- c. Decisiones bajo incertidumbre: no se conoce claramente las alternativas de solución pero es necesario predecir las consecuencias de cada alternativa.

"La formulación objetiva de un problema de toma de decisiones es complicada por las impresiones e incertidumbres inherentes que se crean en el ambiente difuso para el tomador de decisiones". (8:36)

La toma de decisiones es un aspecto fundamental en una empresa, para lograr que su desarrollo sea efectivo ante las situaciones que cruza una empresa, es necesario analizar las diferentes opiniones o formas posibles que se presentan a una recopilación de datos, que permita resolver el problema y generar nuevas alternativas .

Según la obra Decisiones inteligentes, "Un proceso eficaz de toma de decisiones debe satisfacer los seis criterios siguientes:

- Se concentra en lo que es importante.
- Es lógico y consecuente.
- Reconoce los factores tanto subjetivos como objetivos y combina el pensamiento analítico con el intuitivo.
- Solo exige la cantidad de información y análisis necesarios para resolver un problema específico.
- Fomenta y guía la recopilación de información pertinente y de opiniones bien fundamentadas.
- Es directo, confiable, fácil de aplicar y flexible". (5:5)

#### **1.2. Programación lineal**

La programación lineal surge en los años 40, diversos autores mencionan sobre los estudios que realizaron a través de este tema cuando "Según Venere y Winteboer, los métodos matemáticos de optimización (aquellos que permiten identificar los valores máximos o mínimos de determinadas expresiones matemáticas) alcanzaron un desarrollo notable en la década de los años 40. Afirman estos autores que ya en 1945 Stiegler define y soluciona el problema particular de la obtención de la dieta de mínimo costo para la alimentación de ganado. A partir de 1949 aparece un extraordinario número de publicaciones sobre la base teórica de la programación lineal así como de sus aplicaciones a las diversas ramas de la economía. Merecen mención especial, por la decidida influencia que tuvieron en el perfeccionamiento y difusión de estas técnicas matemáticas, los trabajos y actividades de los Cowles Commission for research in economics, la Rand Corporation, el Departamento de Matemáticas de la Universidad de Princeton y el Carnegie Institute of Technology.

Moya Marcos, realizó la planeación de producción de la programación lineal y menciona que fue George B. Dantzig y otro grupo de personas asociadas que en el año 1947, acatando la solicitud de autoridades militares del gobierno de los Estados Unidos, se dedicaron a investigar cómo se podía aplicar las matemáticas y la estadística para resolver problemas de planeación y programación con fines puramente militares. En ese mismo año Dantzig y sus colaboradores plantean por primera vez la estructura matemática básica del problema de programación lineal". (1:90)

"La programación lineal es un método matemático que permite analizar y elegir la mejor entre muchas alternativas. En términos generales podemos pensar en la programación lineal como un medio para determinar la mejor manera de distribuir una cantidad de recursos para lograr un objetivo expresable en maximizar o minimizar una determinada cantidad. El modelo general de un problema de programación lineal consta de dos partes muy importantes: la función objetivo y las restricciones". (1:92)

Este método ha sumado importancia y relevancia en las nuevas alternativas

14

de desarrollo en los planes estratégicos que las empresas e industrias llevan a cabo para mejorar sus procesos productivos y recursos.

"En este caso la palabra <programación>, no se refiere a programación en computadoras; sino que se le utiliza como sinónimo de planeación. La programación lineal trata sobre la planeación de las actividades para obtener un resultado óptimo, esto es, el resultado que mejor alcance la meta especificada (según el modelo matemático) entre las alternativas de solución.

Se afirma que la programación lineal es un método matemático de resolución de problemas donde el objetivo es optimizar (maximizar o minimizar) un resultado a partir de seleccionar los valores de un conjunto de variables de decisión, respetando restricciones correspondientes a disponibilidad de recursos, especificaciones técnicas, u otras condicionantes que limiten la libertad de elección". (1:94)

Conociendo el criterio de diferentes autores sobre el tema de programación lineal del origen y el desarrollo que ha generado con el tiempo, ahora se puede comprender que la programación lineal permite optimizar un resultado ante la situación que la empresa presenta.

#### **A. Importancia**

La importancia de la programación lineal radica en ser una herramienta básica que puede brindar ayuda en la toma de decisiones y así poder asignar con claridad los recursos limitados que la empresa presenta.

#### **B. Elementos**

La programación lineal se compone por cuatro elementos básicos que permiten abordar un problema matemático, como son: la función objetivo, las variables de decisión, las restricciones y la solución optima.

15

#### **a. Función objetivo**

"La expresión matemática del objetivo se llama función objetivo y la meta debe ser maximizar o minimizar esa expresión". (1:91)

Para definir la función objetivo en forma matemática en un problema de maximización:

FO: MAX Z:  $X_1 + X_2 + X_3$ 

Para definir la función objetivo en forma matemática en un problema de minimización:

FO: MIN Z:  $X_1 + X_2 + X_3$ 

#### **b. Variables de decisión**

Son factores controlables de los cuales se precisa conocer su valor óptimo, se representan como valores numéricos y se identifican por medio de letras con subíndices (x1, x2, x3…)

#### **c. Restricciones**

"Las restricciones, expresadas mediante desigualdades lineales, están compuestas por los coeficientes numéricos de las actividades o procesos. Según Beneke y Winterboer, hay tres tipos básicos de restricciones de mayor o igual qué (≥), de menor o igual qué (≤) o de igualdad (=) y se clasifican por su naturaleza de la siguiente manera:

- Restricciones de recursos o entradas: como tales pueden incluirse terreno, capital, mano de obra e instalaciones.
- Restricciones externas: esta clase incluye conceptos tales como las asignaciones gubernamentales de superficie de terreno, los límites de crédito asignado a los productos u obligaciones de tipo legal.
- Restricciones subjetivas: estas restricciones se las impone el propio

operador, los límites pueden ser difíciles de definir, pero frecuentemente son reales y significativos en el proceso de planificación. A menudo las restricciones impuestas provienen de los propios objetivos personales o del negocio del planeador ". (6:6)

Los signos que se representan en las variables de decisión cuando existe un problema de maximización es menor o igual qué (≤), donde el objetivo es que el valor asignado pueda satisfacer los recursos disponibles.

Cuando existe un problema donde se representa una minimización, el signo en las variables es mayor o igual qué (≥), es claro que el fin es reducir los costos que plantea el problema.

#### **d. Solución optima**

La solución optima, es el resultado final que satisface la función objetivo y las restricciones planteadas.

#### **1.2.1. Métodos para la resolución de problemas de programación lineal**

#### **1.2.1.1. Método gráfico**

Este método es utilizado para la solución de problemas en la programación lineal, consiste en mostrar cada una de las restricciones a través de una representación gráfica y encontrar, en la medida de lo posible, el polígono factible que es llamado comúnmente la región factible, en la cual en uno de sus vértices se encuentra la mejor respuesta, es decir, la solución óptima. Para ilustrar este punto, se presenta un ejemplo del proceso que se lleva para identificar la solución factible.

Ejemplo:

F.O.: Max 5X+6Y

sujeta a:

Restricciones:

- 1)  $X+Y ≤ 4$
- 2)  $X+2Y ≤ 6$

La representación gráfica se ve en la figura 1.

Asignando los valores se obtiene sucesivas verticales u horizontales, de forma que si aumenta la función objetivo, la recta se separa del origen. Por lo tanto puede suceder que en la función objetivo, el valor óptimo coincida con una arista o con un vértice del polígono que delimite el dominio.

En este caso, el vértice A (2,2) será la

solución óptima.

Luego el valor óptimo de la función objetivo será.

5\*2+6\*2=22". (4:10)

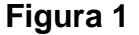

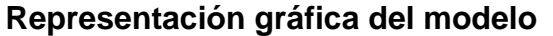

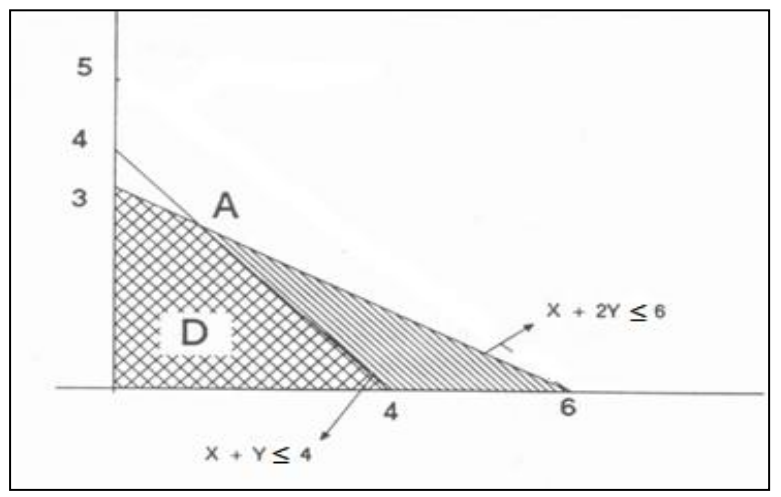

Fuente: García Cabañes, J., Fdez. Martínez, L. y Tejera del Pozo, P.: "*Técnicas de investigación operativa*". Tomo II. Ed. Paraninfo. Madrid 1990. Supervisado por: José María Úbeda Delgado.

#### **1.2.1.2. Método simplex**

"El método simplex es un algoritmo para la resolución de Programación Lineal (P.L.) Consiste en un proceso algebraico que permite encontrar una mejor solución factible. Mediante un criterio de parada en el que se chequea la

optimalidad de la solución, se encuentra la solución óptima". (4:11)

Para trabajar este modelo, se utiliza el álgebra de matrices, que consiste en formar la inversa de una matriz para resolver una serie de ecuaciones simultáneas de primer grado. Es un procedimiento de cálculo donde se emplea una misma ruta básica, que da como resultado una serie de soluciones sucesivas, hasta que se encuentra la mejor opción posible.

Las características de este modelo son las siguientes:

- En este procedimiento se desea encontrar un resultado propicio sea el caso de maximización de utilidades o minimización de costos.
- Cada solución dará un valor en la función objetivo más grande que la solución previa, el método indica cuando ha llegado a la solución óptima.
- El conocimiento básico de este método ayuda a entender de diferentes formas de solución de programas lineales y la actuación particular de los algoritmos.

#### **1.2.1.3. Aplicaciones del método simplex**

A través de este método se han desarrollado casos prácticos en diferentes áreas como finanzas, marketing, logística, nutrición y asignación de tareas, permitiendo plantear nuevas resoluciones en ámbitos empresariales e industriales para lograr una mejora en la toma de decisiones.

#### **1.2.1.3.1. Minimización**

Es un procedimiento algebraico, para la búsqueda de una combinación de valores para las variables de decisión cuyo objetivo es buscar el mínimo valor en el proceso iterativo de las inecuaciones para lograr la optimización del valor de la función objetivo.

Los pasos necesarios para lograr la minimización:

- Objetivo: Minimizar.
- Identificar: Variables de decisión y restricciones.
- Definición de la función objetivo para el problema de minimización.
- Definición de las restricciones en forma de desigualdades.
- Formar la matriz inicial con los coeficientes y constantes de las desigualdades, incluyendo los coeficientes de la función objetivo.
- Transponer la matriz inicial.
- Construir el tablero simplex, los valores del primer tablero serán con los elementos de la matriz transpuesta, agregar una matriz identidad entre la penúltima y última columna.

### **1.2.1.3.2. Maximización**

Procedimiento algebraico, donde se obtiene una combinación de las variables de decisión cuyo objetivo es maximizar la utilidad.

A continuación se presentan el planteamiento esquemático para lograr la maximización:

- Objetivo: Maximizar
- Identificar: Variables de decisión y restricciones.
- Planteamiento de la función objetivo para el problema de maximización.

## **Cuadro 1**

### **Estructura para el planteamiento del problema**

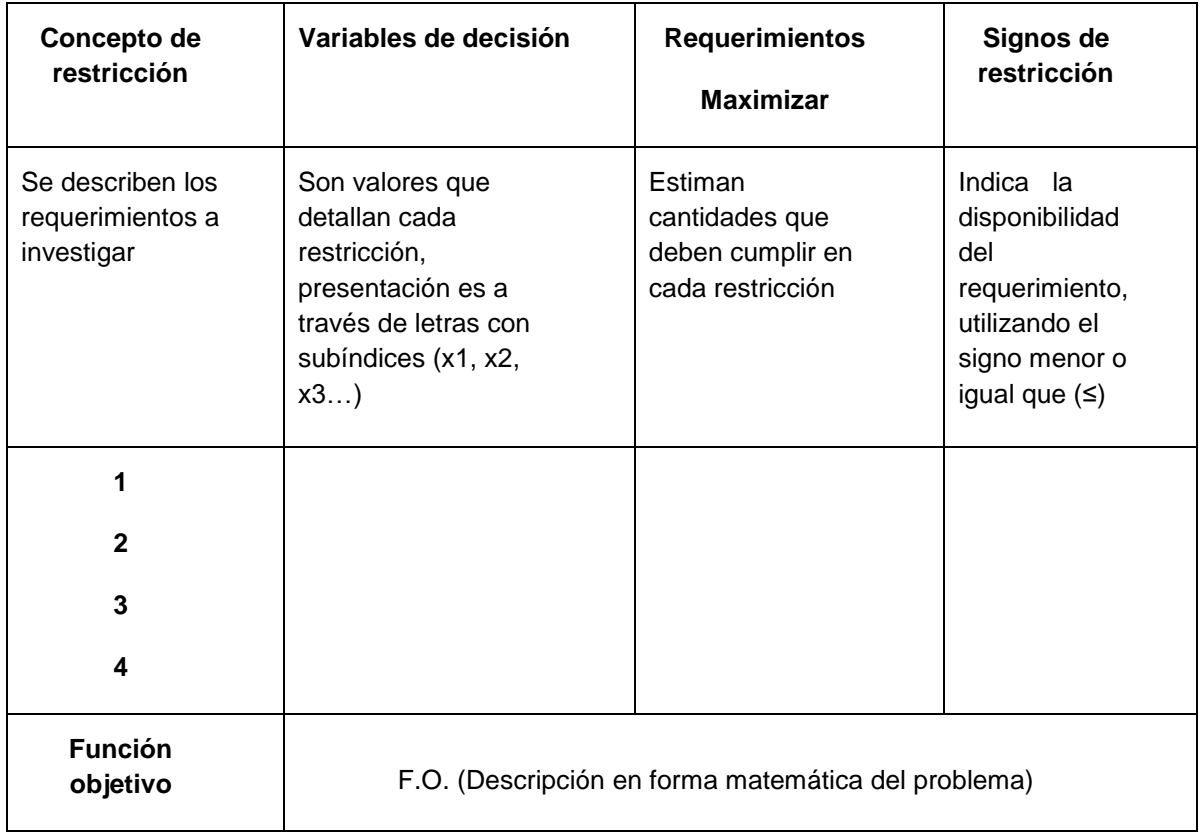

Fuente: Elaboración propia, año 2018

Construcción del modelo matemático

En la teoría se menciona la función objetivo como uno de los principales componentes para poder desarrollar un ejercicio de la programación lineal, a continuación se desarrolla en forma matemática:

Definir la función objetivo (FO) en forma

matemática FO: MAX Z:  $P_1X_1$  +  $P_2X_2 + P_3X_3 + \dots P_nX_n$ Donde:

Xn = Variables de decisión

P = Indicadores de la función objetivo

 Definir las restricciones en desigualdades  $X1 + X2 + X3 + \leq C1$  $X2 + X3 + X4 + S$  C2  $:$  :  $:$   $:$   $:$   $:$   $:$   $:$   $:$   $:$   $:$  $:$  :  $:$  :  $:$   $:$   $:$   $:$   $:$   $:$  $Xn + Xn + Xn + S$  Cn

Donde:

Xn = variables de decisión

Cn = disponibilidad, requerimiento, condición

El signo ≤ para todas las restricciones debe ser homogéneo, si existe alguna desigualdad con signo ≥ deberán multiplicarse los coeficientes y las constantes de desigualdad por el valor -1, para poder cambiar la forma del signo, se ejemplifica a continuación:

 $X1 + X2 + X3 \ge C1$  (-1)

El cambio se realiza:

- X1 - X2 - X3 - ≤ - C1

 Convertir las desigualdades en igualdades, sumándoles una variable holgura *H,* es una variable agregada al lado izquierdo de una restricción de menor o igual qué (≤) *y* representa la cantidad que hace falta en la desigualdad para que pueda ser igualdad.

 $X1 + X2 + X3 + H1 = C1$  $X2 + X3 + X4 + H2 = C2$ : : : :  $Xn + Xn + Xn + Hn = Cn$  Determinar la función objetivo con la igualdad cero

FO: MAX Z:  $P_1X_1 + P_2X_2 + P_3X_3 + \dots P_nX_n$ 

- $-P_1X_1 P_2X_2 P_3X_3 P_nX_{n+1} + Z = 0$
- Construir el primer tablero simplex, ordenada con sus coeficientes y las igualdades.
- Determinar la columna pivote (CP), se observa en el primer tablero, el menor valor negativo de los elementos de la fila de la función objetivo, si existen dos valores iguales puede tomarse cualquiera de los elementos sin afectar el procedimiento.
- Para encontrar el valor del elemento pivote (EP), se realiza dividiendo cada uno de los valores de la columna constante, que es identificada con la letra(C), entre cada valor de la columna pivote, tomando en cuenta que no puede ser negativo o cero, nuevamente si existen valores iguales puede tomarse cualquier elemento.
- Convertir en uno el valor del elemento pivote, se multiplica el inverso del valor del elemento pivote por cada valor de la misma fila, luego deben ser ordenados los resultados en la fila que corresponde en el siguiente tablero.
- Convertir los restantes valores en cero de los elementos de la columna pivote, se procede a multiplicar el valor del elemento a convertir en cero con signo cambiado, luego se suma con los valores correspondientes a la fila del elemento a convertir en cero, para obtener un nuevo resultado que se ordena de acuerdo a la fila que se está operando.
- En el procedimiento matemático, se debe lograr que los elementos de la última fila del tablero sean positivos o ceros, de lo contrario al no obtener un resultado positivo o cero se debe realizar un nuevo tablero simplex repitiendo cada uno de los pasos expuestos anteriormente para lograr el propósito, al encontrar los valores se puede obtener una solución optima. (7:125)

Al desarrollar el estudio matemático simplex se logra obtener un resultado aceptable y se puede comparar con el estudio actual de la empresa. Este procedimiento se considera efectivo cuando se logra maximizar los recursos de la mejor manera posible.

#### **1.3. Complemento Solver:**

Solver, es una herramienta de análisis que se encuentra en el programa de Microsoft Excel y es aplicado sobre todo en el mundo empresarial, permite calcular un valor óptimo (mínimo o máximo) que se formula en una celda, que recibe el nombre de la celda objetivo y está sujeta a restricciones o limitaciones que representan el problema a resolver.

Solver se encarga de ajustar los valores en las celdas de las variables de decisión para cumplir con los límites de las celdas de restricción y producir el resultado deseado en la celda objetivo

En primer lugar, es importante conocer si en Excel se encuentra activa la opción de solver de lo contrario se describen los pasos para poder realizar su activación.

En la siguiente figura se muestra cómo se presenta Solver y sus elementos para realizar un ejercicio que permite calcular el valor óptimo a la función objetivo.

#### **Como activar Solver de Excel:**

- 1. Ingresar a Excel,
- 2. Buscar la pestaña "datos", elegir "Opciones"

2.1. Luego clic en la categoría "Complementos " el cuadro de administrar y dar clic en complementos de Excel, y a continuación en "Ir".

- 3. Se selecciona la casilla Solver,
- 4. En la pestaña "Datos" automáticamente aparece la herramienta Solver.

#### **Figura 2**

**Presentación del complemento Solver, en una hoja de cálculo de Excel.**

|                                                              | Libro2 - Microsoft Excel                                                                                                    |                                                                                                    |                                      |                                  |                                                                                                   |                                        |                                                                                                    |                                                    |                  |                                                                                                    |        |               |                                        |                               | $\Box$                                                                                                 | ×                                                   |                |
|--------------------------------------------------------------|----------------------------------------------------------------------------------------------------|----------------------------------------------------------------------------------------------------|--------------------------------------|----------------------------------|---------------------------------------------------------------------------------------------------|----------------------------------------|----------------------------------------------------------------------------------------------------|----------------------------------------------------|------------------|----------------------------------------------------------------------------------------------------|--------|---------------|----------------------------------------|-------------------------------|----------------------------------------------------------------------------------------------------|-----------------------------------------------------|----------------|
| Desde                                                        | Inicio                                                                                                    | Insertar<br>Desde Desde De otras<br>Access Web texto fuentes = existentes<br>Obtener datos externos | Diseño de página<br>-2<br>Conexiones | Fórmulas<br>B<br>Actualizar      | Datos<br><b>D</b> Conexiones<br>Propiedades<br>todo - <sup>69</sup> Editar vínculos<br>Conexiones | Revisar<br>$\frac{A}{2}$ $\frac{A}{A}$ | Vista<br>$\left  \frac{Z}{A} \right $ Ordenar Filtro $\left  \frac{Z}{A} \right $ Avanzadas<br>Ordenar y filtrar | <b>K</b> Borrar<br>Volver a aplicar                | Texto en         | EE<br>Quitar Validación Consolidar Análisis<br>columnas duplicados de datos -<br>Herramientas de datos | 18 時 戦 | $Y$ si $\tau$ | *1<br>憴<br>Agrupar Desagrupar Subtotal | Ħ<br>Esquema                  | <sup>9</sup> Mostrar detaile <b>Pa Análisis de datos</b><br><sup>=</sup> Ocultar detaile<br>$\sqrt{2}$ | $\circledcirc$<br>2 <sub>9</sub> Solver<br>Análisis | $ =$ $\times$  |
|                                                              | $\begin{bmatrix} 1 & \mathbf{u} \end{bmatrix} \;\star\; \begin{bmatrix} 1 & \mathbf{v} & \mathbf{v} \end{bmatrix} \;\star\; \begin{bmatrix} 1 & \mathbf{v} & \mathbf{v} \end{bmatrix}$ |                                                                                                    |                                      |                                  |                                                                                                   |                                        |                                                                                                    |                                                    |                  |                                                                                                    |        |               |                                        |                               |                                                                                                    |                                                     |                |
|                                                              | <b>B3</b>                                                                                                    | $\bullet$ (a)                                                                                       | $f_x$                                |                                  |                                                                                                   |                                        |                                                                                                    |                                                    |                  |                                                                                                    |        |               |                                        |                               |                                                                                                    |                                                     | ¥              |
|                                                              | $\mathsf{A}$                                                                                                    | В                                                                                                   | c                                    | D                                | F                                                                                                 | p.                                     | G                                                                                                    | н                                                  |                  |                                                                                                    | K      |               | M                                      | N                             | $\circ$                                                                                                | P.                                                  | $\overline{d}$ |
| $\mathbf{1}$                                                 |                                                                                                    |                                                                                                    |                                      |                                  |                                                                                                   |                                        |                                                                                                    |                                                    |                  |                                                                                                    |        |               |                                        |                               |                                                                                                    |                                                     |                |
| $\overline{2}$<br>$\mathbf{3}$                               |                                                                                                    |                                                                                                    |                                      |                                  |                                                                                                   |                                        |                                                                                                    |                                                    |                  |                                                                                                    |        |               |                                        |                               |                                                                                                    |                                                     |                |
| $\overline{4}$                                               |                                                                                                    |                                                                                                    |                                      | Parámetros de Solver<br>$\times$ |                                                                                                   |                                        |                                                                                                    |                                                    |                  |                                                                                                    |        |               |                                        |                               |                                                                                                    |                                                     |                |
| 5                                                            |                                                                                                    |                                                                                                    |                                      |                                  | 医<br>Celda objetivo:<br>\$8\$3<br>Regolver                                                        |                                        |                                                                                                    |                                                    |                  |                                                                                                    |        |               |                                        |                               |                                                                                                    |                                                     |                |
| $6\phantom{a}$                                               |                                                                                                    |                                                                                                    |                                      |                                  | Valor de la celda objetivo:                                                                       |                                        |                                                                                                    | Cerrar                                             |                  |                                                                                                    |        |               |                                        |                               |                                                                                                    |                                                     |                |
| $\overline{7}$                                               | ◉ Máximo / Mínimo<br>◯ Valores de: 0                                                                                                    |                                                                                                    |                                      |                                  |                                                                                                   |                                        |                                                                                                    |                                                    |                  |                                                                                                    |        |               |                                        |                               |                                                                                                    |                                                     |                |
| $\overline{\bf 8}$                                           |                                                                                                    |                                                                                                    |                                      |                                  | Cambiando las celdas                                                                              |                                        |                                                                                                    |                                                    |                  |                                                                                                    |        |               |                                        |                               |                                                                                                    |                                                     |                |
| $\begin{array}{c}\n9 \\ 10\n\end{array}$                     |                                                                                                    | Es:<br>Estimar<br>Opciones                                                                          |                                      |                                  |                                                                                                   |                                        |                                                                                                    |                                                    |                  |                                                                                                    |        |               |                                        |                               |                                                                                                    |                                                     |                |
| $\overline{11}$                                              |                                                                                                    |                                                                                                    |                                      |                                  | Sujetas a las siguientes restricciones:                                                           |                                        |                                                                                                    |                                                    |                  |                                                                                                    |        |               |                                        |                               |                                                                                                    |                                                     |                |
| 12                                                           |                                                                                                    |                                                                                                    |                                      |                                  |                                                                                                   |                                        | Agregar                                                                                                    |                                                    |                  |                                                                                                    |        |               |                                        |                               |                                                                                                    |                                                     |                |
|                                                              |                                                                                                    |                                                                                                    |                                      |                                  |                                                                                                   |                                        | Cambiar                                                                                                    |                                                    | Restablecer todo |                                                                                                    |        |               |                                        |                               |                                                                                                    |                                                     |                |
| $\begin{array}{r} 13 \\ 14 \\ \hline 15 \end{array}$         |                                                                                                    |                                                                                                    |                                      |                                  |                                                                                                   |                                        |                                                                                                    |                                                    |                  |                                                                                                    |        |               |                                        |                               |                                                                                                    |                                                     |                |
|                                                              |                                                                                                    |                                                                                                    |                                      |                                  |                                                                                                   |                                        | Eliminar                                                                                                    |                                                    | Ayuda            |                                                                                                    |        |               |                                        |                               |                                                                                                    |                                                     |                |
| $\frac{16}{17}$                                              |                                                                                                    |                                                                                                    |                                      |                                  |                                                                                                   |                                        |                                                                                                    |                                                    |                  |                                                                                                    |        |               |                                        |                               |                                                                                                    |                                                     |                |
|                                                              |                                                                                                    |                                                                                                    |                                      |                                  |                                                                                                   |                                        |                                                                                                    |                                                    |                  |                                                                                                    |        |               |                                        |                               |                                                                                                    |                                                     |                |
| $\begin{array}{c}\n 18 \\  18 \\  \hline\n 20\n \end{array}$ |                                                                                                    |                                                                                                    |                                      |                                  |                                                                                                   |                                        |                                                                                                    |                                                    |                  |                                                                                                    |        |               |                                        |                               |                                                                                                    |                                                     |                |
|                                                              |                                                                                                    |                                                                                                    |                                      |                                  |                                                                                                   |                                        |                                                                                                    |                                                    |                  |                                                                                                    |        |               |                                        |                               |                                                                                                    |                                                     |                |
| 21                                                           |                                                                                                    |                                                                                                    |                                      |                                  |                                                                                                   |                                        |                                                                                                    |                                                    |                  |                                                                                                    |        |               |                                        |                               |                                                                                                    |                                                     |                |
| 22                                                           |                                                                                                    |                                                                                                    |                                      |                                  |                                                                                                   |                                        |                                                                                                    |                                                    |                  |                                                                                                    |        |               |                                        |                               |                                                                                                    |                                                     |                |
| 23<br>24                                                     |                                                                                                    |                                                                                                    |                                      |                                  |                                                                                                   |                                        |                                                                                                    |                                                    |                  |                                                                                                    |        |               |                                        |                               |                                                                                                    |                                                     |                |
| $H \rightarrow H$                                            |                                                                                                    | CASO 1 SOLVER                                                                                       |                                      | EJERCICIO 2 SIMPLEX MAX          |                                                                                                   |                                        |                                                                                                    | CASO 2 SOLVER / Hoja1 / Hoja2 / Hoja3   Hoja4 / 2J |                  | $\mathbb{R}$                                                                                           |        |               |                                        |                               |                                                                                                    |                                                     |                |
| Señalar                                                      |                                                                                                    |                                                                                                    |                                      |                                  |                                                                                                   |                                        |                                                                                                    |                                                    |                  |                                                                                                    |        |               |                                        |                               | 田回凹 100% ⊝                                                                                             |                                                     | Œ              |
| ⊞                                                            | ○                                                                                                    | 買i<br>e                                                                                             | н                                    | Ĥ<br>暦                           | $\overline{\circ}$<br>Q                                                                           | 屈                                      |                                                                                                    |                                                    | Dirección        |                                                                                                    |        |               | $\sim$ 0<br>Escritorio                 | $R^2 \wedge R$ $\blacksquare$ | $\frac{\text{ESP}}{\text{ES}}$                                                                         | 13:11<br>3/07/2019                                  | 喝              |

Fuente: Microsoft Excel

#### **Cuadro de Parámetros de Solver:**

1. En la "Celda objetivo" se ingresa la celda donde se desea conocer un valor óptimo del ejercicio que se está realizando.

2. Valor de la celda objetivo: se selecciona la opción "maximizar" o "minimizar" que representa el ejercicio.

3. Sujetas a las siguientes restricciones: se ingresan las fórmulas que representa cada una de las restricciones y establecer los signos menor o igual que (≤) o mayor o igual que (≥) de acuerdo a la descripción de la restricción.

4. Luego de realizar cada paso, se da clic en "Resolver" y se conoce el resultado de la función objetivo del ejercicio.

#### **1.4. Productos dulces**

#### **1.4.1. Historia del caramelo**

"El caramelo se inventó en 1820, Estados Unidos comenzó con la producción industrial en 1850, pero hasta 1930 se aplicó en España. A partir de 1960, las nuevas tecnologías se empezaron a imponer en la fabricación.

Los caramelos clásicos son: el [chicle,](https://es.wikipedia.org/wiki/Goma_de_mascar) que surge de la costumbre que tenían en la antigüedad de masticar cosas diferentes a los alimentos. Tenía dos propiedades: mayor elasticidad y capacidad para retener el sabor. Esto permitió que salieran al mercado chicles con distintos sabores. Existen muchos tipos de caramelo: normal, macizo, con [chicle,](https://es.wikipedia.org/wiki/Goma_de_mascar) [piruleta,](https://es.wikipedia.org/wiki/Piruleta) [bombón,](https://es.wikipedia.org/wiki/Bomb%C3%B3n_(chocolate)) [gelatina,](https://es.wikipedia.org/wiki/Gelatina) [algodón de azúcar,](https://es.wikipedia.org/wiki/Algod%C3%B3n_de_az%C3%BAcar) con [chocolate,](https://es.wikipedia.org/wiki/Chocolate) de [fruta,](https://es.wikipedia.org/wiki/Fruta) de [regaliz,](https://es.wikipedia.org/wiki/Caramelo_de_regaliz) sin [azúcar,](https://es.wikipedia.org/wiki/Az%C3%BAcar) [picantes,](https://es.wikipedia.org/wiki/Picante) de [ajo,](https://es.wikipedia.org/wiki/Ajo) de diferente [sabor,](https://es.wikipedia.org/w/index.php?title=Mal_sabor&action=edit&redlink=1) que manchan de colores, etc". (10:s.p)

El caramelo ha tenido una amplia aceptación. Hoy en día la tecnología ha potencializado la creatividad y la innovación. La empresa objeto de estudio ha desarrollado nuevos productos que han sido aceptados por el consumidor.

#### **1.4.1.1. Origen del nombre caramelo**

El significado de la palabra caramelo **"**viene del portugués caramelo y carámbano, y siguiendo al lingüista catalán, Joan Corominas (1905-1995), viene del latín calamellus, diminutivo de calamus, caña". (12:s.p)

Otro concepto que asiste al origen del nombre es "Azúcar fundido y endurecido. Golosina hecha con caramelo y aromatizadas, con esencias de frutas, hierbas, etc". (2:1)

Según la definición, el caramelo hace referencia a un alimento obtenido por la cocción del azúcar tomando una forma endurecida y se aromatiza con frutas o hierbas.

26

### **1.4.1.2. Materias primas para la fabricación de los dulces**

Las materias primas en la fabricación del caramelo, necesitan ser previamente procesadas, elaboradas y refinadas para lograr que los productos adopten su estructura, color y sabor; su preparación se concentra en la base de los jarabes de azúcar. A continuación, se describen las principales materias primas que conforman el denominado caramelo:

- **Glucosa:** es el elemento principal, su sustancia cristalina permite la cocción de los endulzantes que le agregan sabor y es la esencia del proceso del caramelo.
- **Jarabe de azúcar:** este elemento contiene un sabor concentrado, se agrega para evitar que el caramelo se empanice para luego darle elasticidad.
- **Esencias:** este componente se emplea para caracterizar los sabores y consiste en un líquido denso totalmente soluble para la elaboración de los caramelos.

#### **1.4.1.3. Proceso técnico para la elaboración de los dulces**

"El caramelo es un producto obtenido por la transformación sufrida por el azúcar y otras materias primas calentadas a temperatura que fluctúan entre 120° y los 160°". (5:s.p)

En el proceso de la elaboración del caramelo existe la interacción de las materias primas (azúcar, jarabe y esencias), en proporciones adecuadas para lograr que el producto llegue a su estado sólido, para entender mejor este proceso técnico se detalla una breve descripción:

### **Cocción:**

- Disolución de azúcar y agua utilizando cantidades proporcionales para lograr la mezcla completa para luego incorporar el jarabe.
- Suspensión de mezclado para realizar la eliminación de

cristales, proceso donde se necesita la disolución absoluta del azúcar para poder pasar al tiempo de cocción.

- Calentamiento 140 a 145°c, procedimiento que dura aproximadamente de 30 a 35 minutos.
- La masa de caramelo pasa a un tiempo de enfriamiento para lograr su homogeneidad. Luego se realiza la incorporación de colores y sabores y últimas porciones de acidulantes para lograr la consistencia de la masa.
- En el tiempo de templado de la masa, el producto se desmolda en una mesa y permanece entre 10 a 15 minutos para eliminar por completo el calor de la masa.
- **Troquelado:** cuando la masa de caramelo se encuentra en enfriamiento hasta 80°c. se envía a la formadora, estos equipos se encuentran integrados por: bastadora, troqueladora y engalizadores.
	- **Máquina bastadora***:* se incorpora la masa de caramelo formando un bastón para poder pasar a la máquina de troquelado, cuando existen caramelos con relleno se agrega por medio de una bomba el relleno, estos pueden ser: goma de mascar o líquidos que necesita cada masa de caramelo.
	- **Máquina engalizado:** luego de pasar por la máquina bastadora, el proceso consiste en adelgazar la masa de caramelo para tomar la forma necesaria y pasar al proceso de troquelado.
	- **Máquina troqueladora***:* es el proceso para cortar y darle forma al caramelo, para luego pasar al tiempo de enfriamiento y lograr que los dulces alcancen por completo la consistencia deseada.
- **Envoltura:** cada producto se protege a través de una bolsa de polietileno, material que permite mantener una vida útil perdurable y evitar la contaminación física, química u otros factores que existen en

ambientes externos.

 **Empaque:** cuando el producto se encuentra preparado, se procede a realizar los empaques en cajas de cartón para la presentación final y manejo del producto.

#### **1.4.1.4. Distribución del producto**

La distribución del producto es uno de los aspectos fundamentales, donde las empresas participan de manera directa o indirecta para la entrega del producto al consumidor final. La distribución se entiende como la "función que permite el traslado de productos y servicios desde su estado final de producción al de adquisición y consumo, abarcando el conjunto de actividades o flujos necesarios para situar los bienes y servicios producidos a disposición del comprador final (individuos u organizaciones) en las condiciones de lugar, tiempo, forma y cantidad adecuados". (3:1)

Las empresas dedicadas al rubro de dulces enfocan sus productos de acuerdo al mercado objetivo deseado. Los canales de comercialización de estas empresas en el mercado requiere del desarrollo de varias actividades, que van desde la presentación de sus productos hasta la selección del adecuado canal de distribución.

La distribución se configura como una posible fuente de ventaja competitiva en la medida que coadyuva a que una empresa asegure una mejor posición en el mercado de manera sostenible". (3:2)

Los productos como los dulces tienen presencia a nivel nacional o regional todo depende de las proyecciones a los mercados que desean alcanzar, todo este proceso se debe de lograr a través de las especificaciones de la normas técnicas de los productos, conocer las características del consumidor y desarrollar estrategias que permitan tener una ventaja frente a la competencia.

La descripción del productos se realiza a través de una ficha técnica donde se realiza las especificaciones del producto y el desarrollo de estos aspectos se realiza para que puedan conocer los productos y se logra mantener una relación solida con el grupo objetivo.

Los canales de comercialización se desarrollan desde la planta de producción, el intermediario, los puntos de ventas y finaliza con el consumidor. Permiten realizar estrategias de diferenciación y analizar los canales de distribución de los productos.

#### **1.5. Administración y control de inventarios**

Cuando existe un manejo inadecuado del control de inventarios se incurre en costos y disminución de beneficios, por tanto, se necesita realizar estrategias que faciliten la gestión de comercialización en la empresa, es por ello que "La administración y el control de los inventarios tienen como función principal determinar la cantidad suficiente y tipo de los insumos, productos en procesos y terminados o acabados para hacer frente a la demanda del producto, facilitando con ello las operaciones de producción y venta y minimizando los costos al mantenerlos en un nivel óptimo". (9:s.p)

En la administración y en el control de inventarios en las empresas de dulces se deben registrar los procedimientos de producción, el ambiente donde se encuentran almacenados los productos el nivel de temperatura que deben mantener, el tiempo que debe permanecer una caja de dulces y todo la información necesaria que consolidan la existencia de las materias primas, insumos y productos terminados, el inventario de ventas y demanda de los bienes.

Para una empresa que se dedica a la fabricación de dulces el control de materias primas, producción en proceso, artículos terminados y otros materias debe tener una relación clara, ordenada acuerdo al activo circulante que la empresa maneja.

La administración de los inventarios para una empresa dedicada a la fabricación de dulces permite establecer un sistema de planeación efectivo para mejorar el control de los inventarios, el lote optimo de compra, la reserva de los inventarios y los puntos de reordenen de pedidos con este estudio se puede alcanzar la eficiencia y funcionalidad de las políticas y planes financieros que la organización proyecta.
#### **CAPÍTULO II**

#### **DIAGNOSTICO DE LA PRODUCCÓN DE DULCERÍA EN LA EMPRESA**

Se presenta a la Compañía de Alimentos, S.A., se dedica a fabricar y comercializar una diversidad de dulces en distintos puntos de venta a nivel nacional, con el compromiso de cubrir las expectativas del cliente y cumplir con los estándares de calidad en los procesos que realizan.

El objetivo de este capítulo es conocer y analizar la información disponible y a la vez tener los insumos necesarios para desarrollar el modelo matemático, que daría respuesta al problema que la organización objeto de estudio presenta.

#### **2.1. Metodología de la investigación**

Para llevar a cabo investigación, se describe el proceso de los métodos y técnicas que se utilizaron para recopilar la información de la empresa como objeto de estudio.

En el método científico, se recopila la información y se presenta la comprobación de las hipótesis formuladas a través de la fase indagatoria donde se analiza toda la información requerida y pertinente en la empresa y la fase expositiva consiste en la presentación de los resultados obtenidos en el trabajo final.

En el método deductivo-inductivo, se efectúo un análisis a través del marco teórico para comprender las teorías y conceptos que abran el tema como propuesta para la empresa.

Para llevar a cabo estos métodos se realizaron la técnica de observación que consiste en realizar la visita a la empresa y se utilizo una guía de observación, misma que dio oportunidad para conocer las instalaciones, oficinas administrativas, el almacenamiento de las materias primas y empaque y bodegas de los productos finales. Durante la visita, se realizó una entrevista con el Gerente de producción, donde se pudo realizar una guía de entrevista para conocer datos específicos que se necesitan de los productos, las cantidades de materias primas

para la producción de los dulces, los tiempos productivos que se necesita para la fabricación, el tipo de maquinaria que utilizan y el tiempo necesario para el funcionamiento de las máquinas. Así mismo, se recopila información los tres productos que generan mayor demanda, precio de venta, utilidad y distribución de los productos.

En la investigación fueron utilizadas las fichas bibliográficas para obtener información por medio de libros sobre conceptos y teorías de los temas de indagación y la consulta de artículos sobre la diversidad de productos y empresas de dulcerías que existe.

Finalmente se recopiló toda la información con el propósito de proponer y presentar un instrumento matemático a través de la programación lineal para maximizar.

#### **2.2. Generalidades de la empresa**

#### **2.2.1. Historia**

La fábrica de dulces tiene sus orígenes en 1927 en Colombia. Fue idea del gerente general de realizar una mezcla del azúcar con los frutos naturales del Valle del Cauca; produciendo deliciosos dulces a gran escala. En 1946 se produce un cambio en la Junta Directiva de la empresa, es allí donde inicia una nueva era de liderazgo para la empresa y da lugar al desarrollo industrial, productividad, económica y social.

En 1996 y 1997 uno de los accionistas y miembros de la Junta Directiva iniciaron contactos con el presidente del Grupo Pantaleón – Concepción, con el propósito de crear en Guatemala una operación de manufactura y comercialización de dulcería. Y el 25 de noviembre de 1997, se genera el acuerdo de socios a partir del cual se constituiría la sociedad en Guatemala.

El 4 de junio de 1998 se perfecciona el acuerdo que da lugar a una nueva sociedad, quedando de esta manera formalizada la creación de la empresa.

En el año 2001 entra en funcionamiento la Compañía de Alimentos del Pacifico S.A. CAPSA, con una planta en Guatemala, la cual inició operaciones el 11 de junio de dicho año, dedicada a la elaboración y comercialización de productos alimenticios, con el objetivo de atender a los países de la Región Centroamericana. Dicha planta se constituyó con el Grupo Pantaleón Concepción.

La compañía ejecuta dos roles básicos:

- Fabricación de dulcería (bombones, paletas, caramelos duros, caramelos blandos, chicles).
- Distribución del producto en Guatemala.

34

#### **2.2.2. Estructura organizacional**

La estructura organizacional de la Compañía de Alimentos, presenta los departamentos que conforma la empresa, de los cuales se realiza una breve descripción de las asignaciones que ejercen.

La organización está estructurada por:

- El Gerente de Operaciones: es la persona encargada de dirigir toda la administración de los recursos, control de los inventarios y costos, elaboración y ejecución de presupuestos para la producción y la presentación de nuevas y mejores alternativas para la organización.
- Director de Administración Financiera: las funciones se ejercen en la planeación, ejecución y reportes de la gestión financiera de la organización realizados por el Director de Administración Financiera.
- Director de Manufactura (Dulcería): el Director de Manufactura debe coordinar las asignaciones de los procesos productivos en el área de los dulces duros, paletas y bombones, manteniendo el control en la fabricación, calidad, mantenimiento y control de la maquinaria asignada para estos productos.
- Director de Manufactura (Galletas, Chicles, Masmelos): se coordinan las funciones en los procesos productivos en el área de las galletas, chicles y masmelos, manteniendo el control en la fabricación, calidad, mantenimiento y control de la maquinaria asignada para estos productos.
- Director de Calidad: dirige las actividades relacionadas con la gestión de calidad en las áreas de los productos, procesos y procedimientos de la compañía, supervisando el cumplimiento de las normativas de calidad y mejora de los procesos de cada área.
- Director de Compras: las asignaciones para el director se encuentra en la compra de suministros, materiales y contratación de servicios para la producción, llevando el control del presupuesto e inventarios asignados para la creación de los diferentes productos.
- Director de Planeación y Distribución: tiene la responsabilidad sobre la correcta planificación de los recursos físicos, la planificación de la producción e implementación del manejo de recursos y el almacenamiento del producto terminado.
- Director de Recursos Humanos: se le asignan las funciones de coordinación de capacitación y comunicación con los empleados, el control de las nominas y la selección de personal.

#### **Figura 3**

**Organigrama Nominal de la Compañía de Alimentos del Pacifico, S.A.**

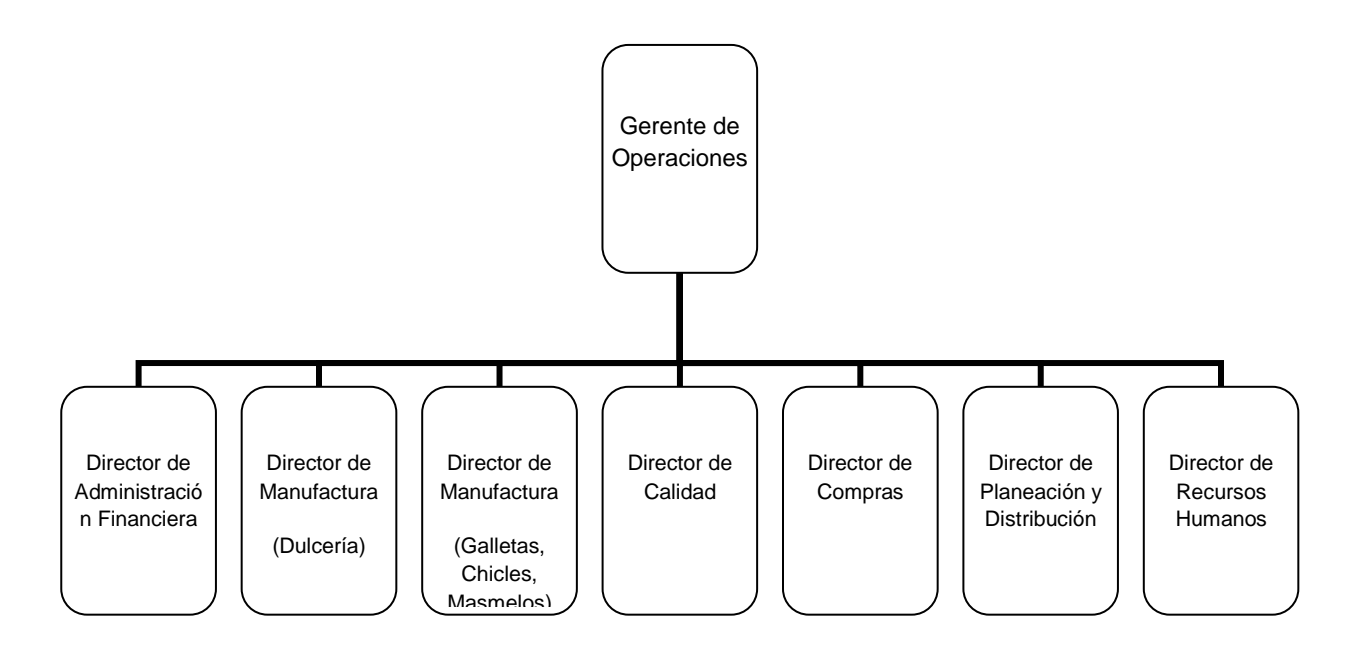

Fuente: Investigación de campo, año 2018

#### **2.2.3. Estrategia de mercado**

La Compañía de Alimentos busca cautivar al consumidor a través de la innovación y el sabor de sus productos, para estar al alcance de su mercado objetivo. La planta de producción cuenta con equipo de calidad, seguridad alimentaria, protección del medio ambiente y seguridad física que garantizan que los productos sean competentes para su consumo.

#### **2.2.4. Categoría de productos**

La Compañía de Alimentos, es una industria que se encarga de producir diferentes tipos de comestibles como son: dulces, bombones, paletas, chicles, masmelos, galletas y barquillos.

#### **2.2.5. Cadena de distribución**

La Compañía de Alimentos, cuenta con una amplia red de distribución para mayoristas, quienes a su vez se encargan de la distribución a minoristas. Estos mayoristas recogen las impresiones de los distribuidores al menudeo que las trasladan a la empresa.

Esta es una de las fortalezas de la compañía porque permite conocer las necesidades y sugerencias de clientes finales y asegura que los productos estén exhibidos en la mayor cantidad de puntos de ventas.

#### **2.2.6. Proveedores**

Son los que abastecen las materias primas, empaques y demás elementos necesarios para la comercialización de los productos. A continuación algunos proveedores que toma en cuenta la empresa para obtener los insumos necesarios:

- $\checkmark$  Glucosa: el proveedor es Ingredion, compra que se realiza en México.
- $\checkmark$  Esencias y color: Es proveedor quatemalteco DISAROMAS

 $\checkmark$  Empaque: existen tres proveedores, el primero es MINIPACK de Colombia y MULTIFILM y OREPLAST de Guatemala.

#### **2.2.7. Clientes**

Los clientes son la razón de todos los negocios, de ahí que el enfoque de toda empresa es atender a sus necesidades a través de hacer llegar un producto de óptima calidad, atender con prontitud sus quejas o desavenencias y mantenerlos informados sobre cambios de políticas que la empresa realice. Esto con el propósito de ofrecer un buen servicio y asesoría que permita a la empresa mejorar la productividad y rentabilidad, fortaleciendo la capacidad de innovación, diferenciación y la oportunidad de desarrollar nuevos negocios.

#### **2.2.8. Distribución física de maquinaria y equipo**

La empresa cuenta con una capacidad instalada de aproximadamente 5,276 metros<sup>2,</sup> divididos en: área de producción 3,000 metros<sup>2</sup>, oficinas administrativas 360 metros<sup>2</sup>, parqueo 900 metros<sup>2</sup>, bodegas de materias primas 416 metros<sup>2</sup>, bodegas de productos terminados 600 metros<sup>2</sup>. Cada una de las áreas está distribuida de una manera adecuada contando con buena iluminación, mantenimiento y su funcionamiento efectivo para ejercer las actividades que la empresa desempeña.

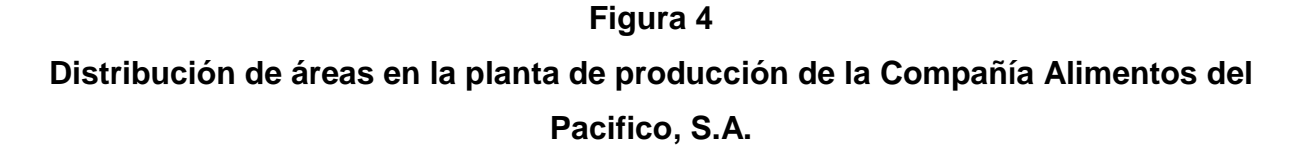

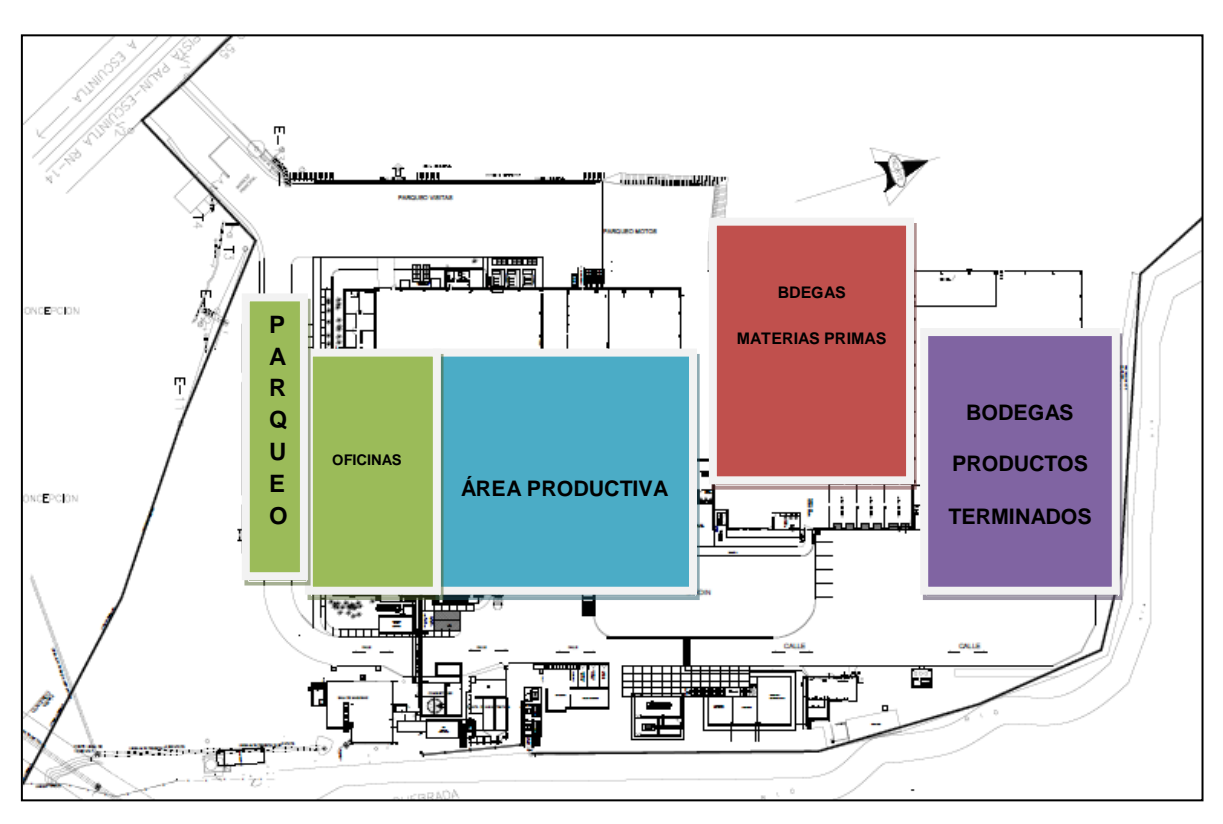

Fuente: Compañía de Alimentos. Derechos reservados

La distribución en planta que la empresa tiene, se considera que esta bien asignada, ya que permite un ambiente laboral agradable, por las siguientes circunstancias:

- Una adecuada circulación del personal, equipos, materiales y productos en elaboración.
- Utilización efectiva del espacio disponible para cada área.
- Seguridad del personal y disminución de accidentes
- Mejoramiento en los tiempos de producción, incrementando la productividad y disminución de los costos.

#### **2.3. Situación actual de la producción de dulcería**

#### **2.3.1. Productos**

Para desarrollar esta investigación se tomaron en cuenta los productos principales, a continuación se realiza una definición de cada uno de ellos.

#### **2.3.1.1. Paleta corazón**

Es un caramelo duro con figura de corazón, con sabor a cereza- fresa, fijado en un palito de plástico. Este dulce representa para la empresa la innovación por su forma y color.

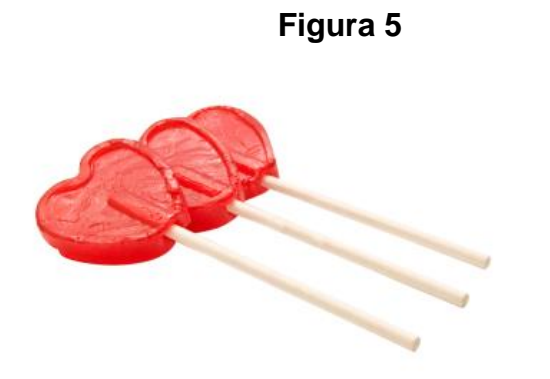

Fuente: investigación de campo, año 2018

#### **Características del producto:**

- Ingredientes: azúcar, Glucosa, saborizantes de cereza-fresa, Colorantes artificiales
- Presentación: por bolsa, contiene 24 unidades, el peso es de 312g.
- Caja de cartón: contiene 15 bolsas
- Peso del caja de cartón: 4.32kg.

#### **2.3.1.2. Dulce duro**

Dulce duro, es uno de los primeros productos que se desarrollaron y de exportación con el que inicia la empresa en la década de 1960. Con ello la empresa pretendía mostrar la capacidad de innovación y creatividad que poseía.

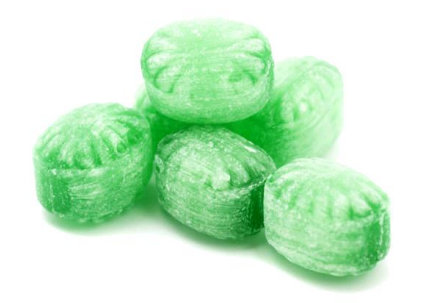

#### **Figura 6**

Fuente: investigación de campo, año 2018

#### **Características del producto:**

- Ingredientes: azúcar, Glucosa, saborizantes Menta y Mentol, Colorantes artificiales
- Presentación: por bolsa, contiene 100 unidades, el peso es de 300g.
- Caja de cartón: contiene 15 bolsas
- Peso del caja de cartón: 6kg.

#### **2.3.1.3. Bombón con chicle**

El bombón constituye el producto estrella para la Compañía y el favorito entre los consumidores de todas las edades. La idea surge en un viaje de negocios a Colombia del Gerente y el Director de Producción de la empresa quienes, sin buscarlo, descubren una bola de caramelo con chicle en el centro que les impactó. Contactaron al fabricante de la máquina que producía la golosina en Holanda y así fue que nació la idea de este producto.

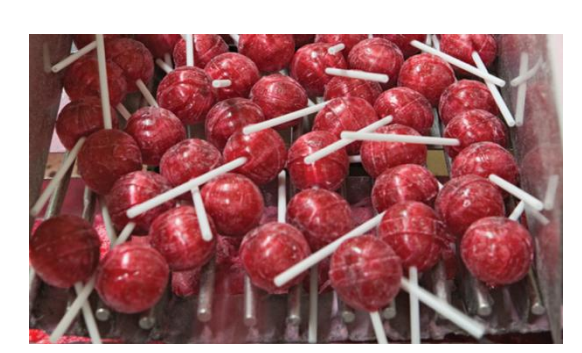

**Figura 7**

Fuente: investigación de campo, año 2018

#### **Características del producto:**

- Ingredientes: azúcar, Glucosa, saborizantes fresa, Colorantes artificiales
- Presentación: por bolsa, contiene 24 unidades, el peso es de 312g.
- Caja de cartón: contiene 15 bolsas
- Peso del caja de cartón: 6.12kg.

#### **2.3.2. Especificación de materias primas**

Para conocer el proceso de elaboración de productos de confitería se detallan los diversos componentes que se necesitan para dicho proceso. Es importante mencionar que la masa de caramelo es un alimento preparado generalmente a base de azúcar. Al proceso de cocción se le añade saborizantes y otros aromas, para obtener un sabor dulce. Las mezclas se realizan a través de un tanque a 80 grados de temperatura donde disuelven las cantidades de agua y azúcar.

Las principales materias primas que se utilizan son: glucosa, jarabe de azúcar, esencias y color, que se necesitan para que la obtención de la masa de caramelo pueda tomar la forma y consistencia homogénea, las unidades dosificadas se describen de la siguiente manera, detallando que estas son las cantidades exactas para la elaboración de una masa de caramelo para cada línea de producto.

#### **Cuadro 2**

#### **Requerimiento de materia prima en kilogramos, utilizada por cada presentación de dulces**

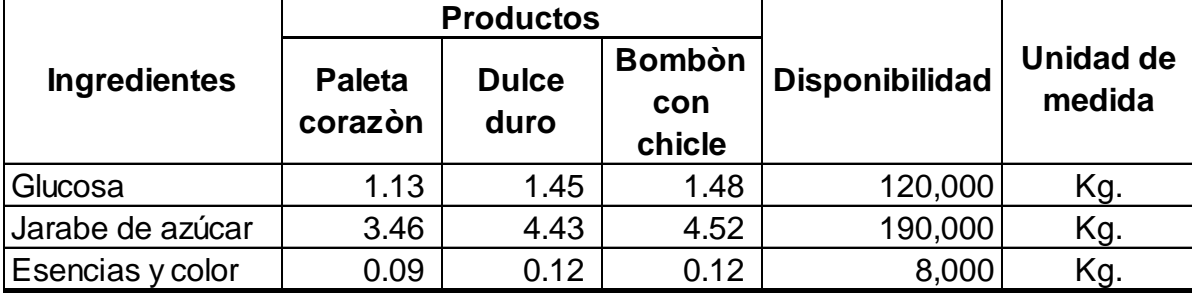

Cada una de las proporciones indicadas en el cuadro permite la producción de la masa de caramelo y las cantidades disponibles que se mantiene para cada materia prima es para glucosa 120,000 kilogramos, jarabe de azúcar 190,000 kilogramos y de esencias y color 8,000 kilogramos estas cantidades están estimadas por mes. luego de realizar la cocción de

las materias primas de acuerdo al tiempo estimado la masa de caramelo se transporta a la mesa fría.

La mesa fría consiste en disminuir la temperatura de la masa de caramelo de la miel y lo chicloso que transfiere, este proceso se encarga de regular la temperatura para que la consistencia de la masa sea homogénea y puedan agregarle los aditivos correspondientes, evitando que se pegue y proceda a depositarse en las máquinas asignadas para cada producto.

Luego de conocer las unidades dosificadas que se necesitan, se procede a formar la masa de caramelo para darle paso a la creación de cada línea de producto. Finalmente se presenta la masa de caramelo lista para el siguiente proceso.

#### **Figura 8**

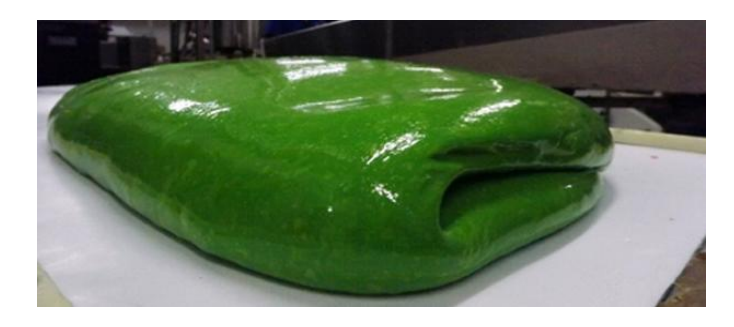

Fuente: Investigación de campo 2018

#### **2.3.3. Proceso de producción**

En el proceso de producción se realiza la trasformación de las materias primas y cada línea de producción cuenta con las respectivas máquinas que se dedican a darle la forma y estilo a cada producto.

Se describe el tiempo que necesitan las máquinas para realizar el proceso productivo de la masa de caramelo, el período que tiene disponible es por mes.

#### **Cuadro 3**

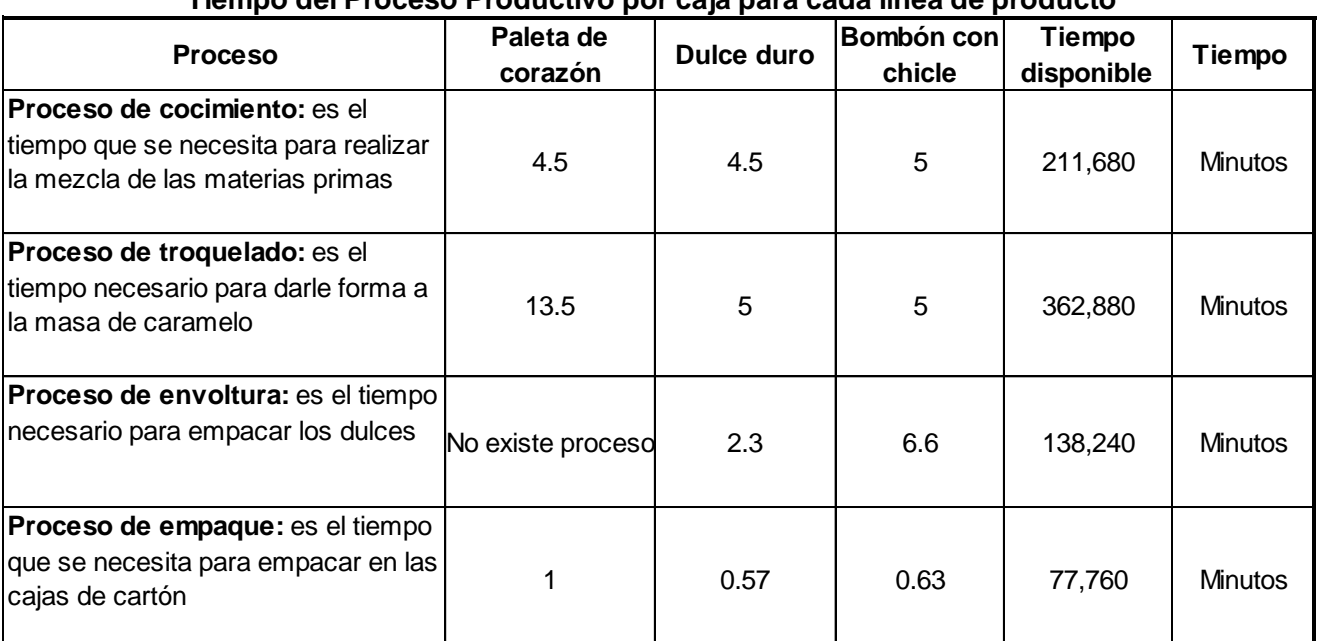

#### **Tiempo del Proceso Productivo por caja para cada línea de producto**

Fuente: Elaboración propia 2018, con fines de investigación exclusivamente.

En el cuadro anterior se describe el tiempo que las máquinas necesitan para realizar el proceso productivo de la masa de caramelo. En el proceso de envoltura para la paleta corazón, como se puede notar no se tiene asignado el tiempo en minutos, esto se debe a que dentro del proceso de troquelado está incluido la envoltura del dulce y por tanto, dicho tiempo es mayor.

#### **Descripción de la maquinaria**

Dentro del proceso productivo se cuenta con maquinaria apropiada para que la producción de las masas de caramelo terminen en productos finales como ha sido mencionado en las líneas de paletas, dulces duros y bombones.

#### **Maquinaria para el cocimiento**

Como se observa en la figura 9, la maquinaria que se utiliza es en forma de una olla permite realizar la mezcla adecuada de las materias primas, la disolución de azúcar y agua en cantidades proporcionales durante un tiempo aproximada de 30 minutos para luego pasar a un tiempo de enfriamiento y lograr que la masa de caramelo logre su homogeneidad y su consistencia deseada.

#### **Figura 9**

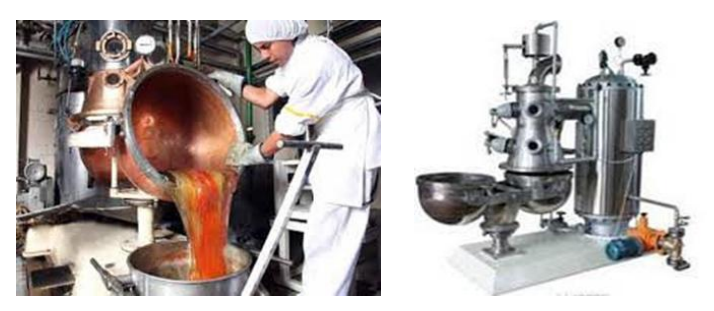

Fuente: Información proporcionada por la empresa, 2018

#### **Maquinaria para el troquelado**

En el troquelado, la máquina tiene forma cónica, en su interior posee bastones que se encargan de darle consistencia a la masa de caramelo a través de un tubo delgado y prepararla para el siguiente proceso.

**Figura 10**

Fuente: Información proporcionada por la empresa, 2018

#### **Maquinaria para envoltura**

En este proceso, se utilizan máquinas que cuentan con su respectiva envoltura asignada para cada producto. el empaque para cada producto está diseñado para evitar la contaminación con el ambiente externo, componentes químicos.

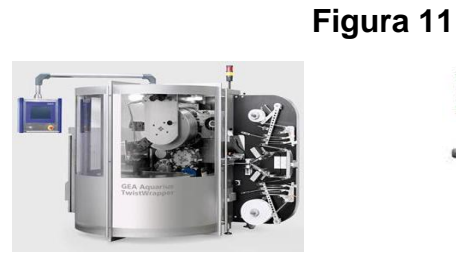

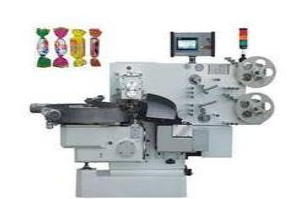

Fuente: Información proporcionada por la empresa, 2018

#### **Maquinaria de empaque**

El último proceso es el empaque, este se realiza con máquinas de alta precisión que permite una adecuada presentación a través de cajas cada una de ellas contiene la cantidad de 15 bolsas por cada producto.

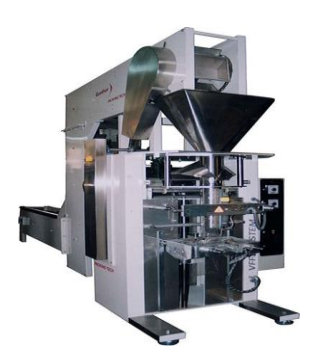

**Figura 12**

Fuente: Información proporcionada por la empresa, 2018

#### **2.3.4. Volumen de producción**

Durante este periodo se analizaron las fabricaciones de los productos en estudio, La demanda esperada para cada producto: paletas corazón 16,000 dulce duro 12,000 y bombón con chicle 15,000. El cuadro siguiente presenta el comportamiento de la producción por mes de cada uno de los productos.

#### **Cuadro 4**

#### **Producción mensual de las cajas de cartón de productos,**

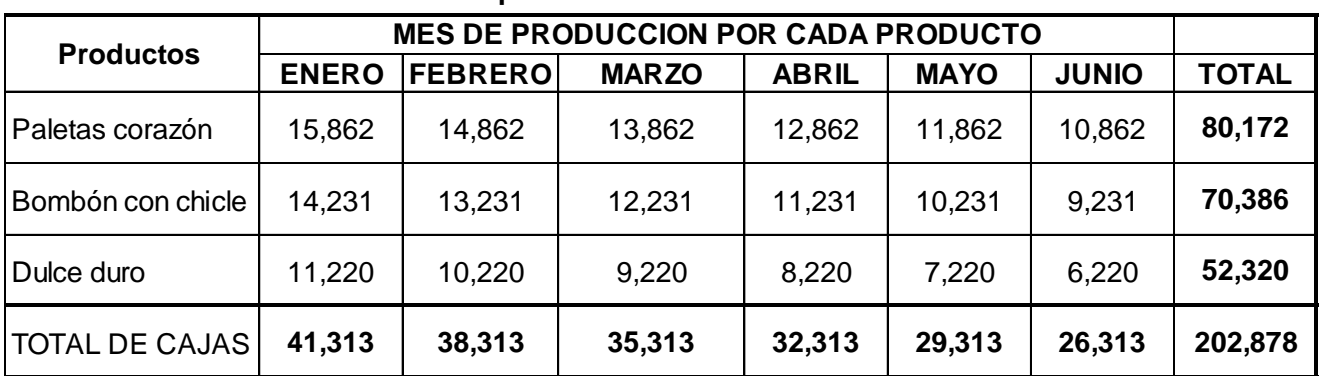

#### **en el primer semestre del año 2018**

Fuente: Elaboración propia 2018, con fines de investigación exclusivamente.

#### **Figura 13**

### **Comportamiento de la producción por mes de cajas de cartón por producto registradas en el primer semestre del 2018**

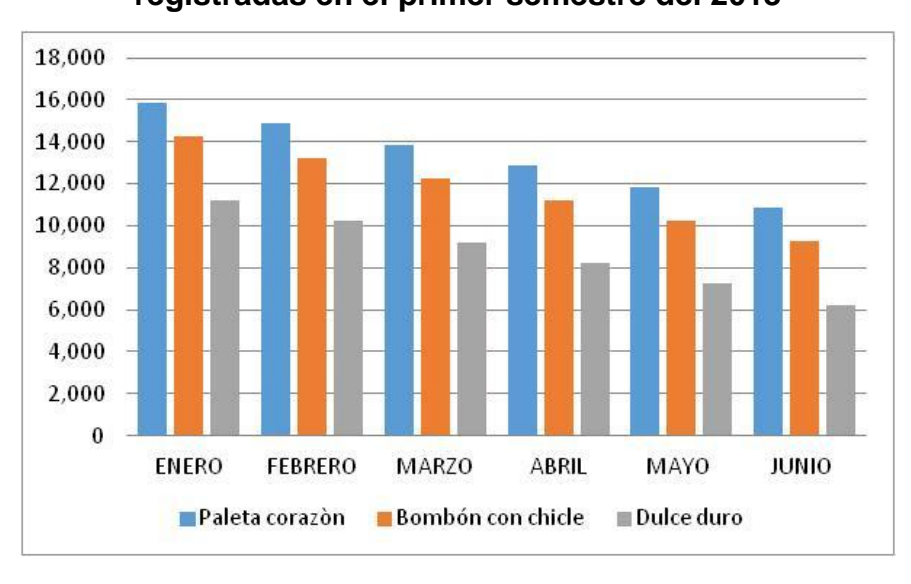

Fuente: Elaboración propia, con información de la empresa

De acuerdo con la gráfica anterior, se describe las cajas de cartón de paleta corazón, dulces duros y bombón con chicle y se observa el comportamiento de la demanda que se obtiene por mes de los productos mencionados.

#### **2.3.5. Costos de producción, precio de venta y utilidad**

A continuación se presenta el cuadro 5 donde se expone el precio de venta, los costos de producción y utilidad por cada caja vendida, tanto de paletas corazón, dulce duro y bombón con chicle.

Como puede observarse la utilidad oscila entre los Q.65.00. Q.45.00 y Q55.00 siendo la paleta corazón que más rentabilidad le genera a la empresa: 39% sobre el precio de venta.

#### **Cuadro 5**

#### **Precio de venta, costo y utilidad para la caja de cartón de las tres presentaciones de dulces**

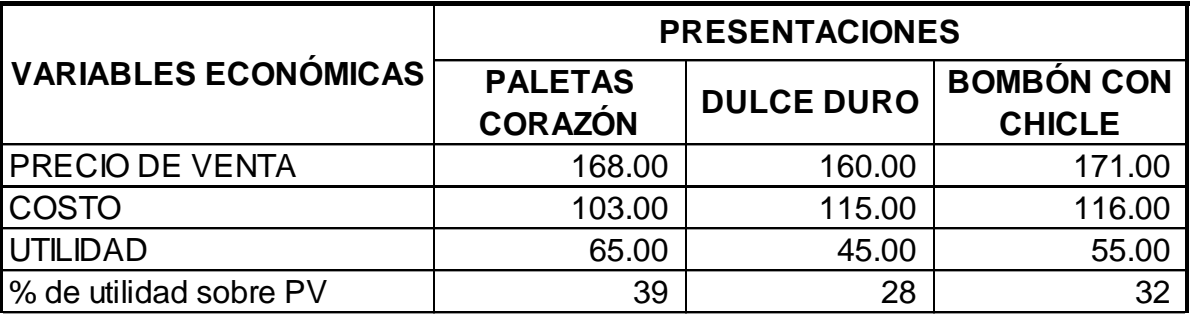

Fuente: calculos propios con información proporcionada por la empresa

Para realizar la producción de los dulces se necesita llevar el control de las erogaciones dinerarias necesarias para el cumplimiento de los objetivos de la organización, analizar e interpretar los detalles que representan los costos de materiales, costos directos e indirectos de fabricación que incurren para la producción.

#### **2.4. Análisis de Resultados**

De acuerdo a la investigación recopilada se realiza una breve descripción de los procesos, costo y precio de venta de los productos y se observa el comportamiento de la demanda que no está cumpliendo con las metas establecidas que la empresa desea alcanzar por lo cual en el siguiente capítulo se presenta la propuesta que le permitirá a la empresa mejorar sus utilidades.

#### **CAPÍTULO III**

## **MODELO MATEMÁTICO LA PRODUCCIÓN DE DULCERÍA EN UNA FÁBRICA UBICADA EN EL MUNICIPIO DE PALÍN, DEPARTAMENTO DE ESCUINTLA**

#### **3.1. Presentación del modelo matemático simplex**

El método simplex es un procedimiento analítico que permite la solución de un problema y contribuye a la toma de decisiones en la utilización de los recursos que tiene disponible la empresa.

#### **3.1.1. Beneficios de la implementación del programa del método simplex**

- Permite la solución de problemas relacionados con la optimización de recursos.
- Permite maximizar un beneficio o minimizar un costo.
- Contribuye a mejorar la toma de decisiones.

#### **3.2. Objetivo**

#### **3.2.1. General**

Obtener un programa optimo de producción de los dulces: paletas corazón, dulce duro y bombón con chicle.

#### **3.2.2. Específico**

- Hacer un planteamiento esquemático.
- Establece un planteamiento matemático
- Obtener una solución optima.

#### **3.3. Identificación del problema**

La empresa no cuenta con un programa optimo de producción que le permita una mejor utilización de sus recursos y maximizar sus utilidades.

#### **3.4. Desarrollo del modelo matemático propuesto**

Se procede a desarrollar el modelo matemático con sus respectivos pasos para encontrar una solución factible, luego de analizar la definición del problema y establecer los objetivos.

#### **3.4.1. Identificar los datos**

#### **Variables de decisión**

Las variables que se utilizan en el análisis del problema son:

X<sub>1</sub>: Paleta corazón

 $X<sub>2</sub>$ : Dulce duro

X3: Bombón

#### **Restricciones**

Las restricciones que se utilizan en el análisis del problema son:

- Glucosa
- Jarabe de azúcar
- Esencia y color
- Proceso de cocimiento
- Proceso de troquelado
- Proceso de envoltura
- Proceso de empaque
- Demanda de cajas de paleta corazón
- Demanda de cajas de dulce duro
- Demanda de cajas de bombón con chicle

#### **3.4.2. Planteamiento del problema**

#### **Cuadro 6**

#### **Planteamiento del problema**

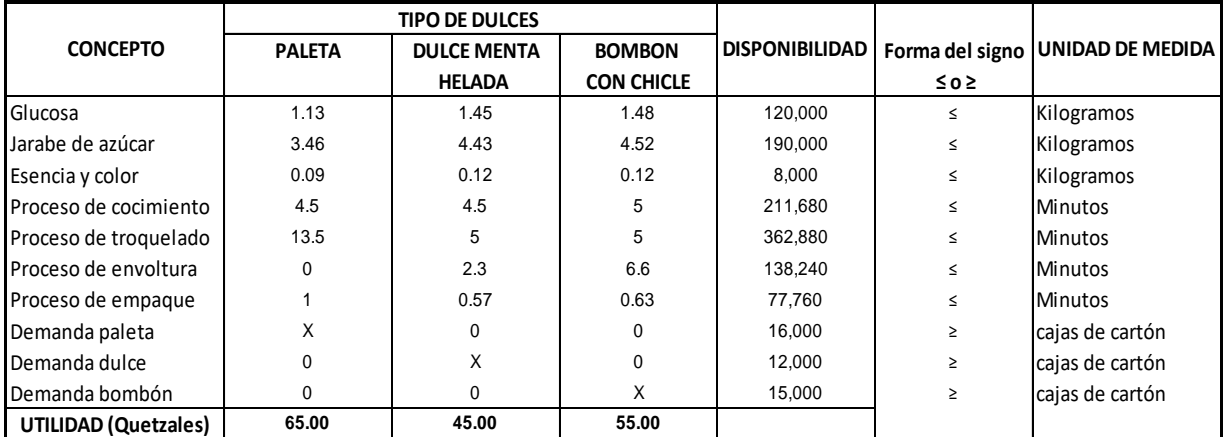

Fuente: Elaboración propia con información de la empresa y de los cuadros 6,7 del capitulo 3.

#### **3.4.3. Definir la función objetivo**

Función objetivo:

FO: Max Z=  $65 X_1 + 45 X_2 + 55$ 

#### **3.4.4. Definir las desigualdades restrictivas**

1)  $1.13x_1 + 1.45x_2 + 1.48x_3 \le 120,000$ 

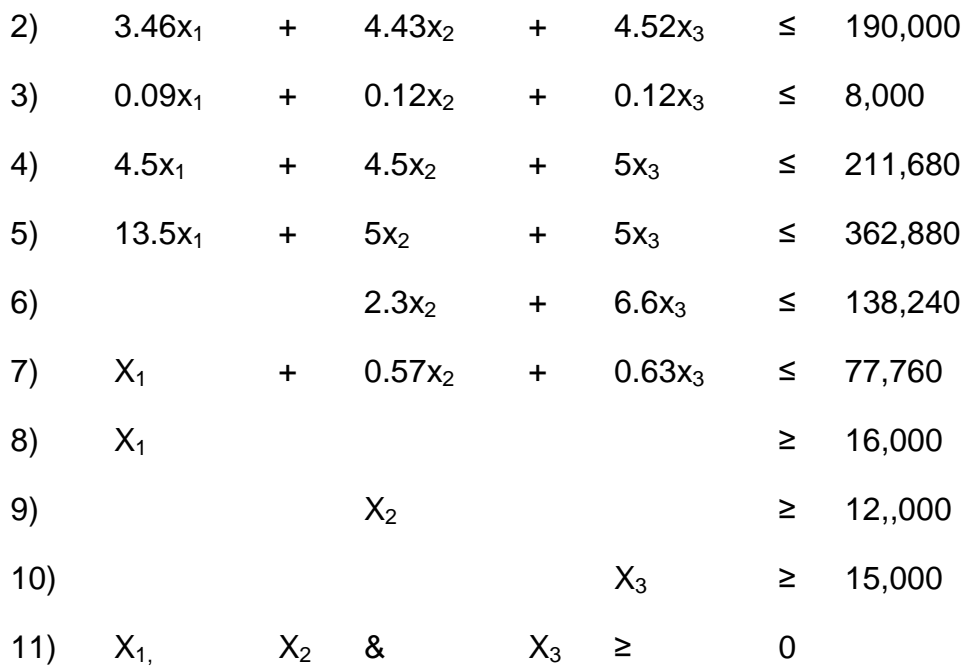

El signo menor o igual que (≤) para todas las desigualdades debe ser homogéneo. En este caso, existen tres desiguales con el signo mayor o igual que (≥) se debe multiplicar por -1 los coeficientes y la constante de la desigualdad para cambiar la forma del signo.

- 8)  $X_1$  ≥ 16,000 (-1)  $-X_1 \leq -16,000$
- 9)  $X_2$  ≥ 12,000 (-1)  $-X_2$   $\le$   $-12,000$
- 10)  $X_3$  ≥ 15,000 (-1)  $-X_3 \le -15,000$

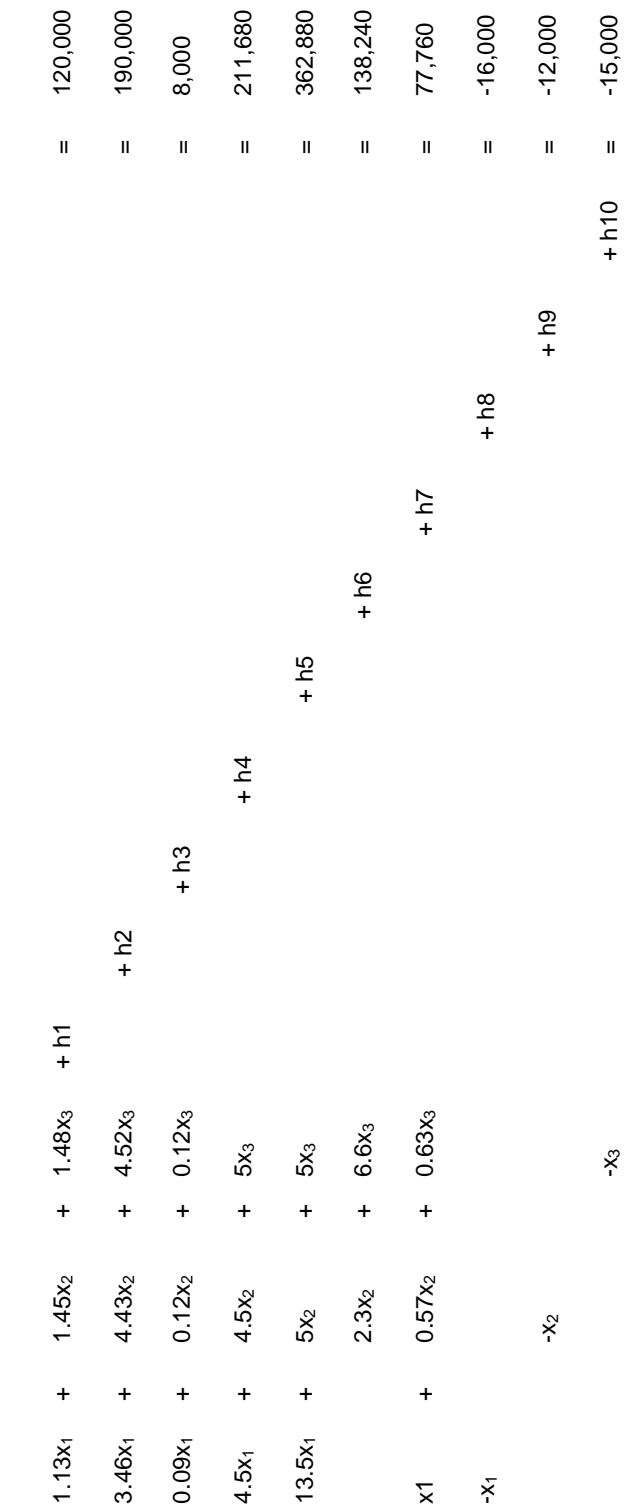

Convertir las desigualdades en igualdades, agregando variables de holgura (H): Convertir las desigualdades en igualdades, agregando variables de holgura (H):

## 3.4.5. Igualar a 0 la función objetivo **3.4.5. Igualar a 0 la función objetivo**

FO: Max = - 65 x<sub>2</sub> - 45 x<sub>2</sub> - 55 x<sub>3</sub> + 0H<sub>3</sub> + 0H<sub>2</sub> + 0H<sub>2</sub> + 0H<sub>2</sub> + 0H<sub>2</sub> + 0H<sub>6</sub> + 0H<sub>8</sub> + 0H<sub>8</sub> + 0H<sub>8</sub> + 0H<sub>8</sub> + 0H<sub>8</sub> + 0H<sub>8</sub> + 0H<sub>8</sub> 0 = x = x 5 x − + 5 x − + 5 x − + 5 x − + 0H + + 0H2 + 0H2 + 0H2 + 0H2 + 0H2 + 0H2 + 0H2 + 0H2 + 0H

 $\mathbf{I}$ 

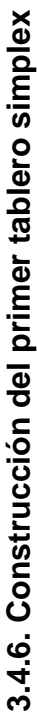

Luego de convertir las desigualdades en igualdades se procede a construir el primer tablero simplex, ordenando por fila cada restricción y la última corresponde a los coeficientes de la función objetivo Se ordenando por fila cada restricción y la última corresponde a los coeficientes de la función objetivo Se Luego de convertir las desigualdades en igualdades se procede a construir el primer tablero simplex, convierten los números en fracciones para realizar mejor las operaciones de cada tablero simplex. convierten los números en fracciones para realizar mejor las operaciones de cada tablero simplex.

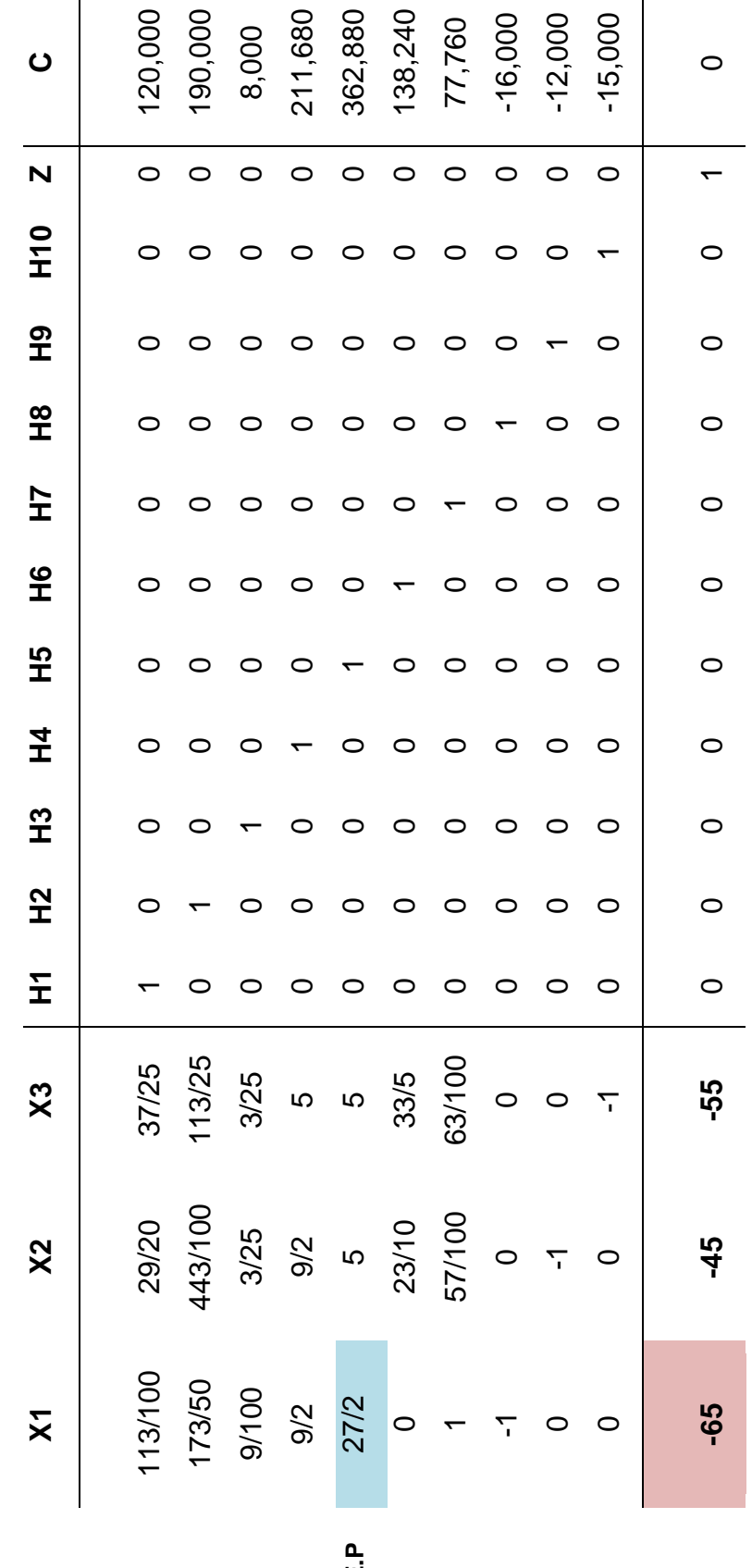

# Estructura del primer tablero simplex **Estructura del primer tablero simplex**

**C.P**

57

El siguiente paso es determinar la columna pivote, se obtiene al identificar el menor valor de los elementos de la fila que corresponde a la función objetivo que se aleja de cero. En este primer tablero el menor valor negativo es el -65 y es identificado como la columna pivote (C.P).

Para elegir el elemento pivote se logra dividiendo cada uno de los elementos de la columna constante "C" entre el valor de cada elemento de la columna pivote, tomando en cuenta que no puede ser negativo o cero.

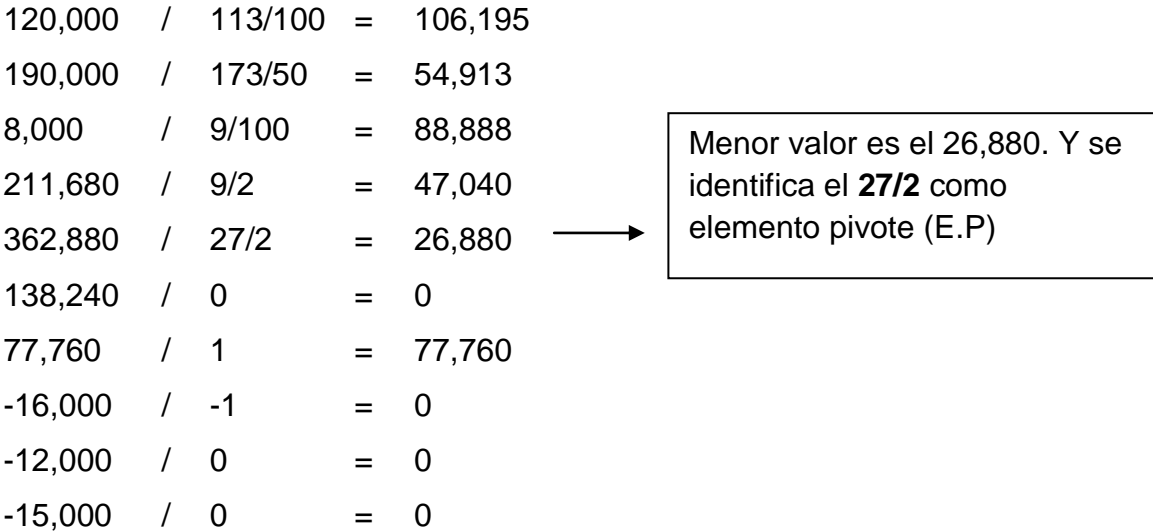

Identificado el elemento pivote 27/2, su inverso es 2/27, ahora se convierte en uno el elemento pivote multiplicado por su inverso y el resto de los elementos de la fila.

Convertir en 1 el 27/2, su inverso es 2/27:

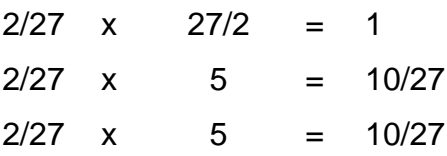

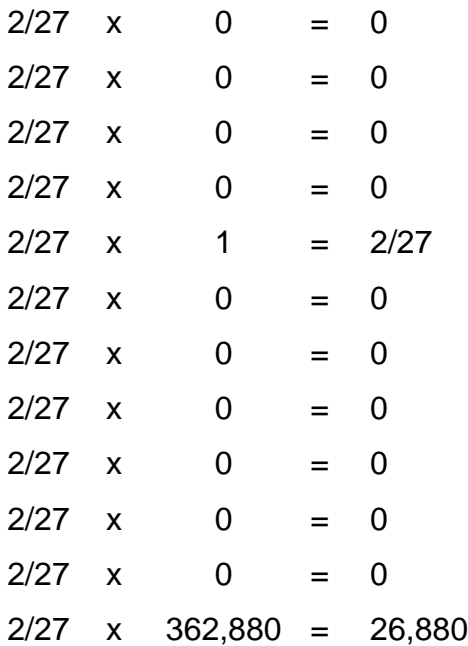

Luego de identificar la columna pivote y elemento pivote ,el siguiente paso es convertir en 0 los demás elementos de la columna, aplicando la ley de signos.

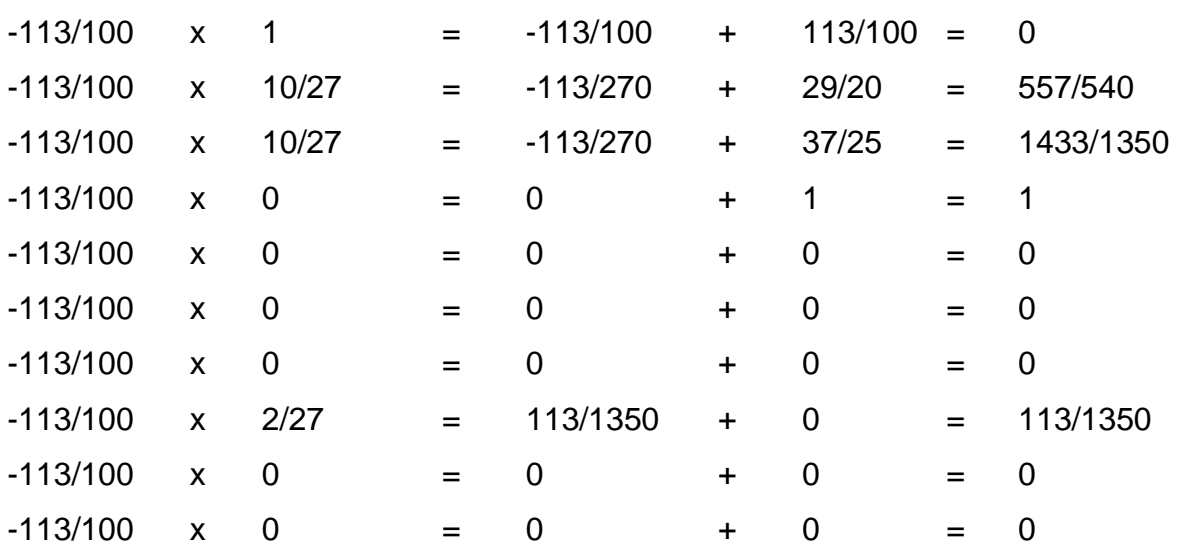

#### **Convertir en 0 el 113/100**

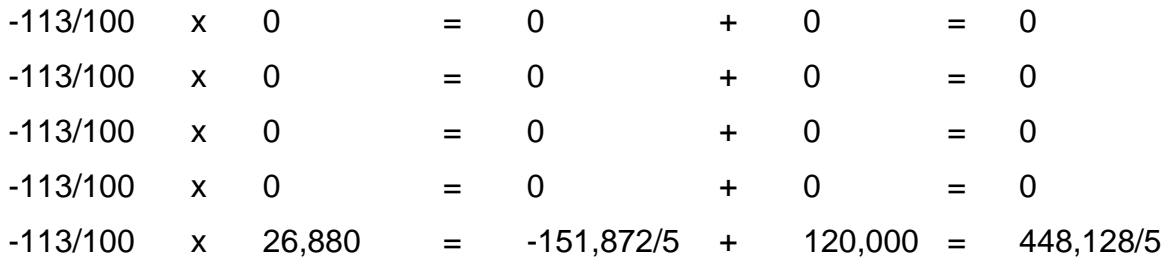

#### **Convertir en 0 el 173/50:**

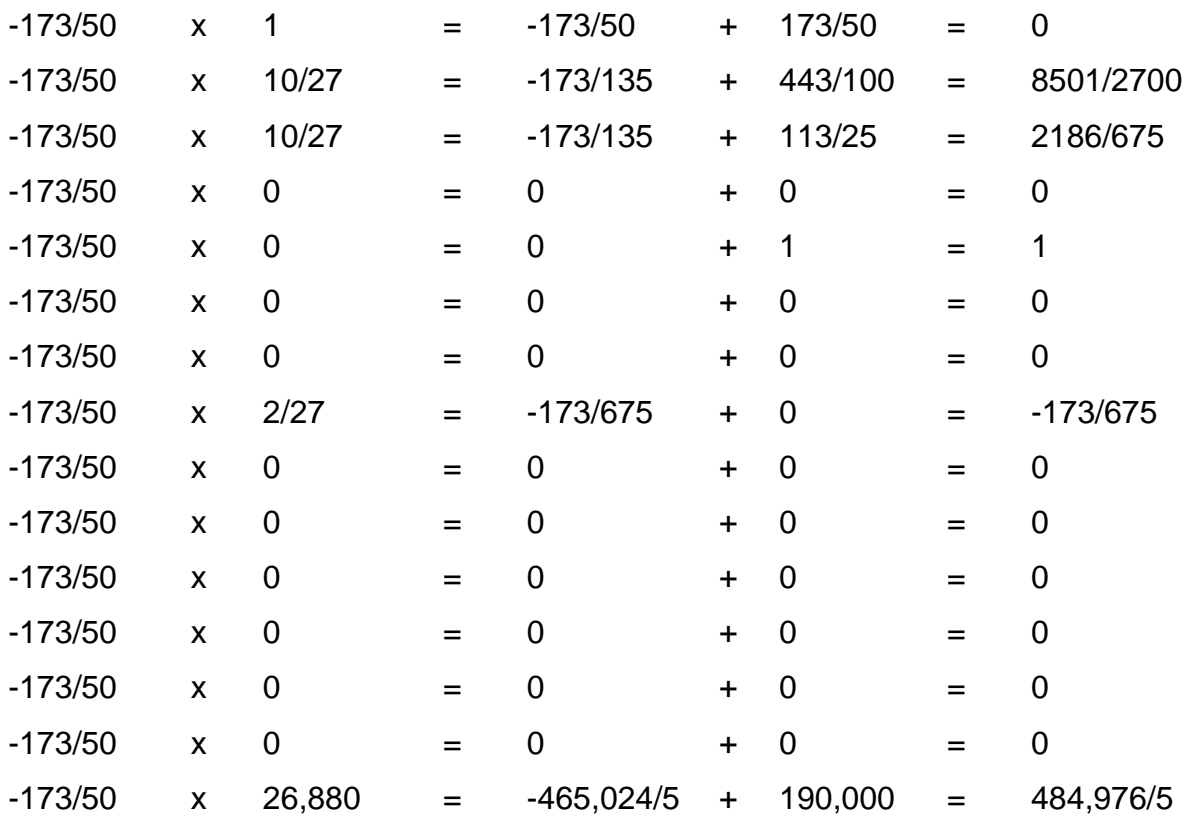

#### **Convertir en 0 el 9/100:**

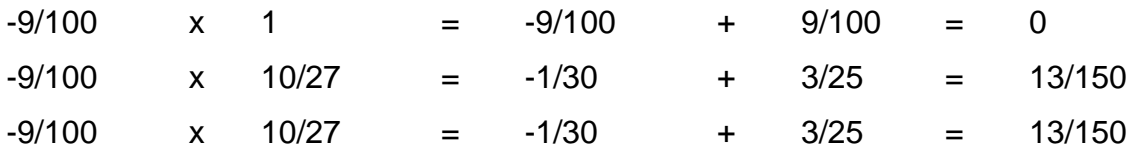

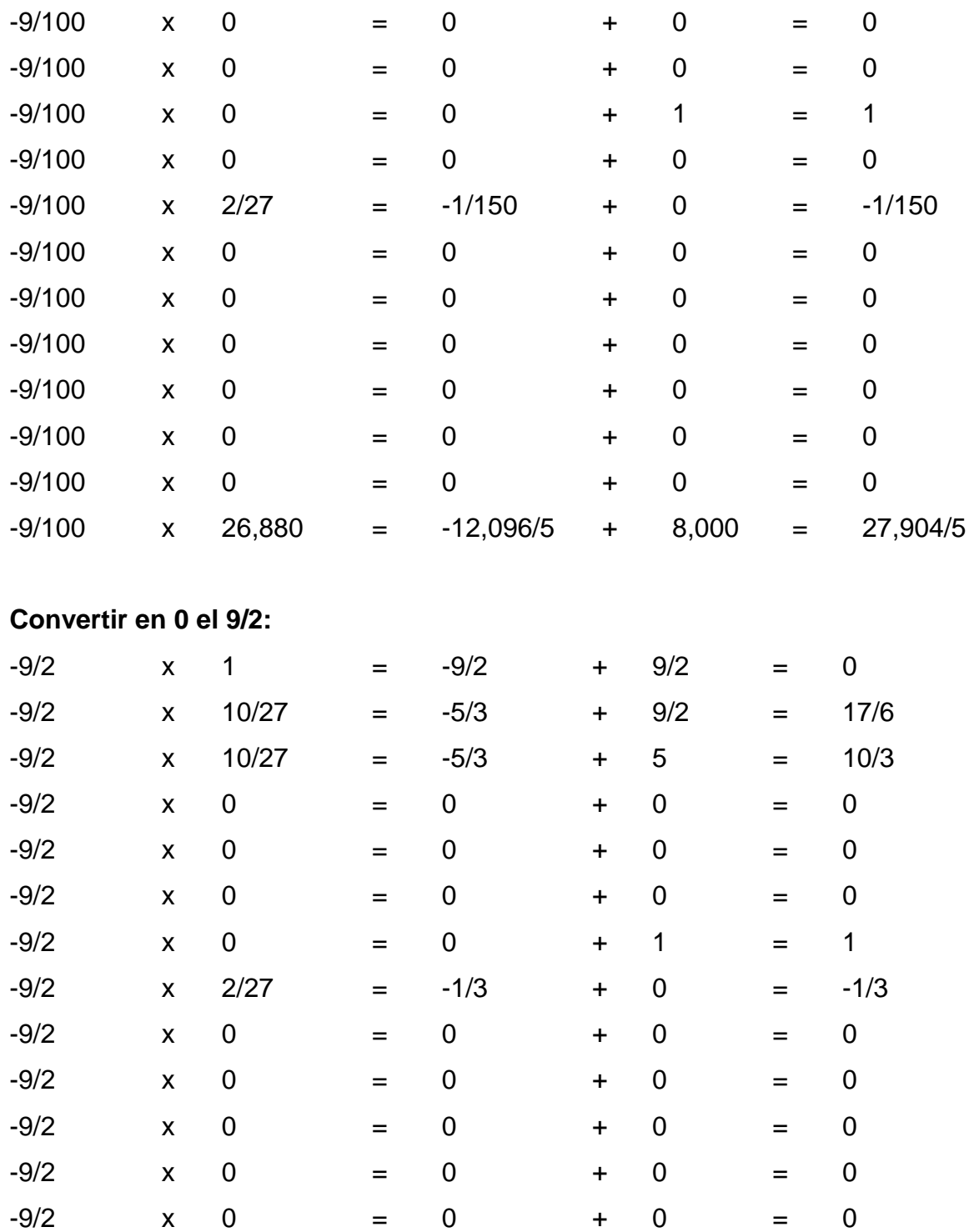

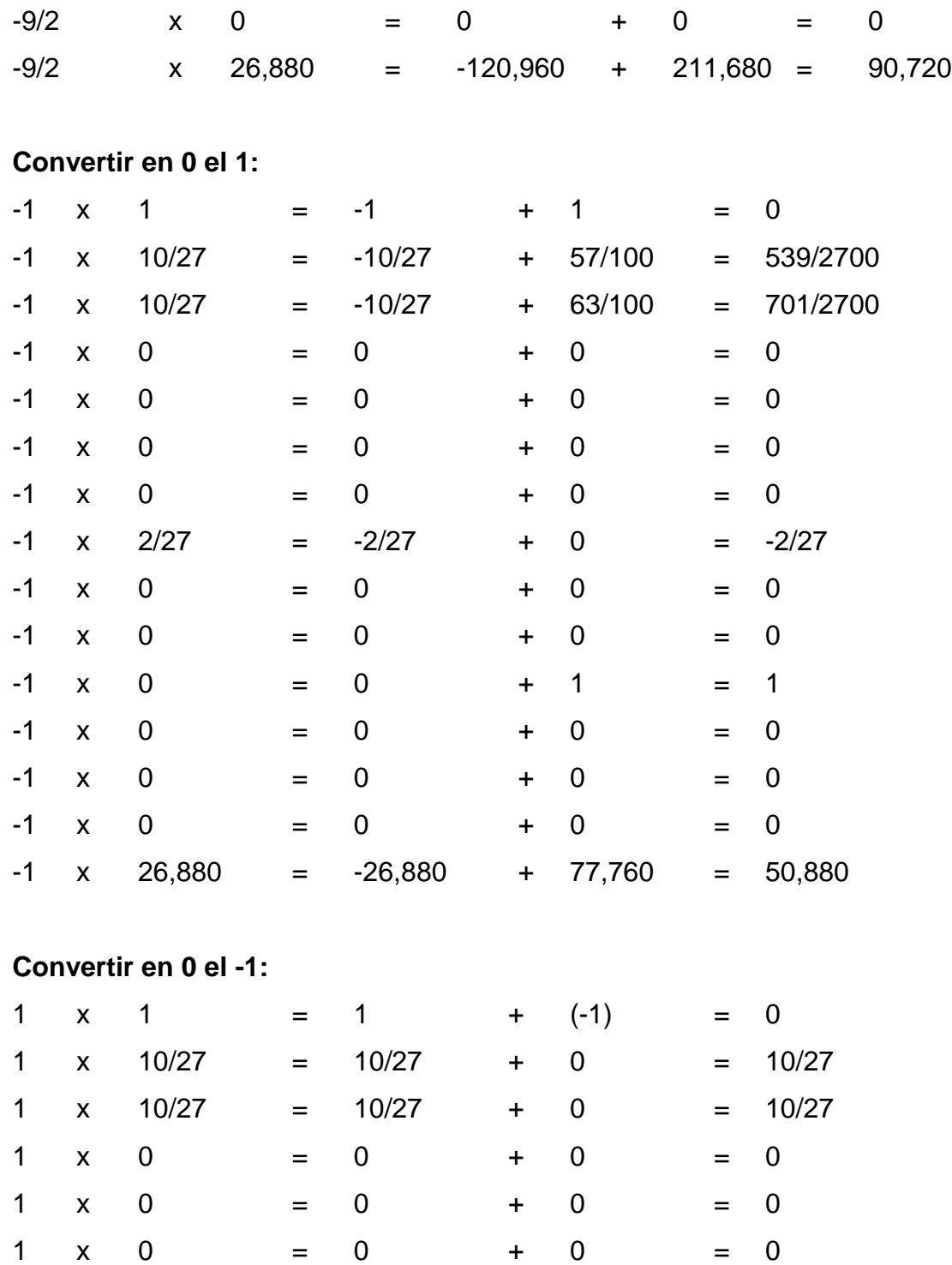

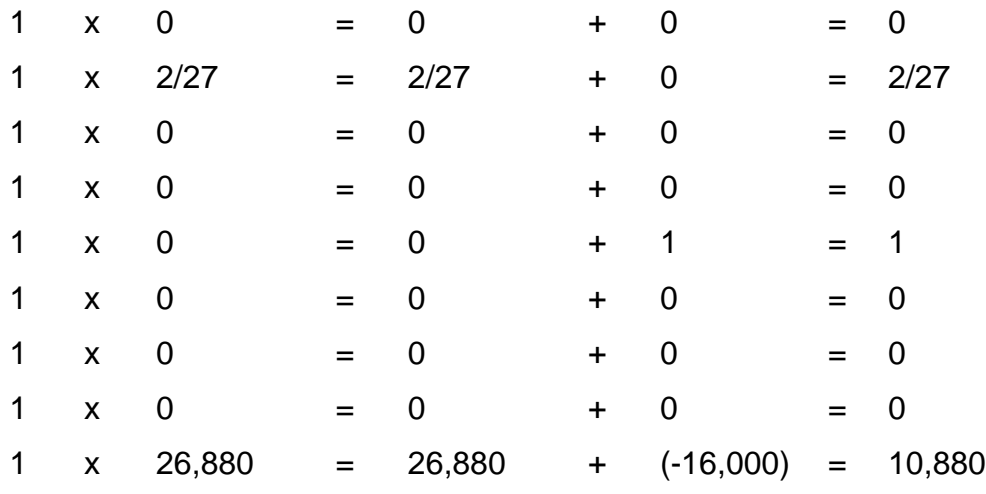

#### **Convertir en 0 el -65:**

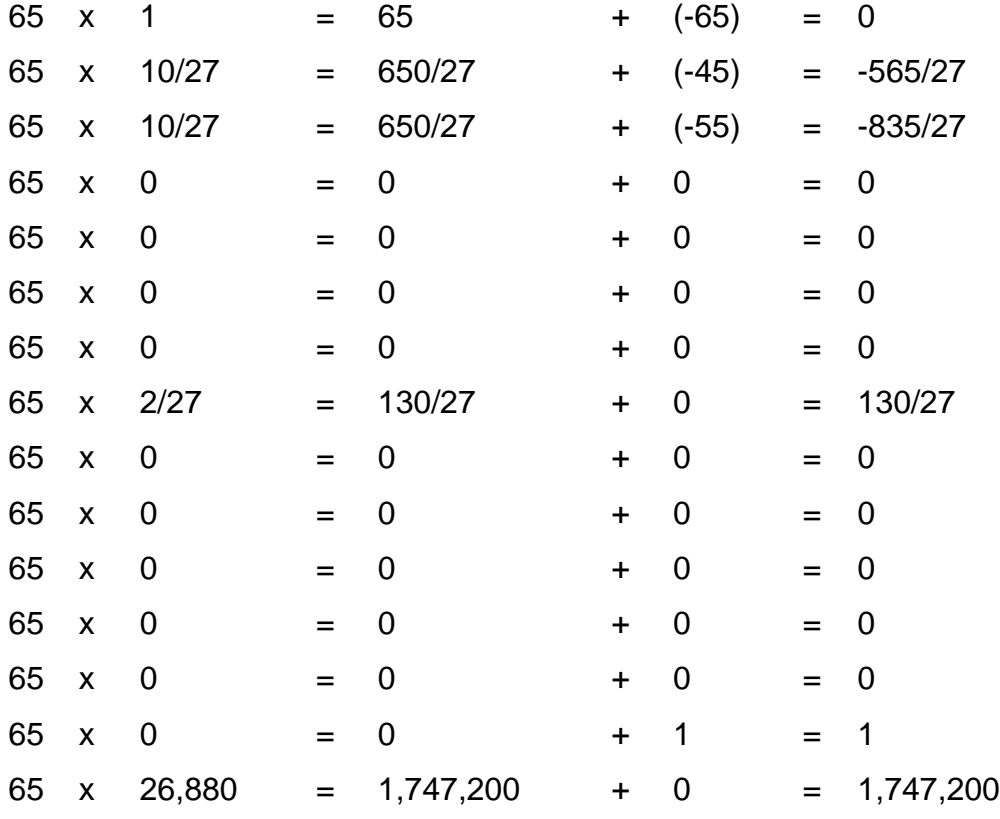

Cuando los elementos de las filas tienen un valor igual a cero solo deben de copiarse los elementos de la fila.

Luego de realizar todas las operaciones por cada fila se construye el segundo tablero simplex. Se observa que en la última fila del tablero simplex no se encuentran elementos positivos o ceros, entonces se debe de realizar un nuevo tablero para optimizar la función objetivo.

En el siguiente tablero de nuevo se busca la columna pivote que es el menor valor negativo y el elemento pivote donde se dividen los elementos de la columna constante por los elementos de la columna pivote.

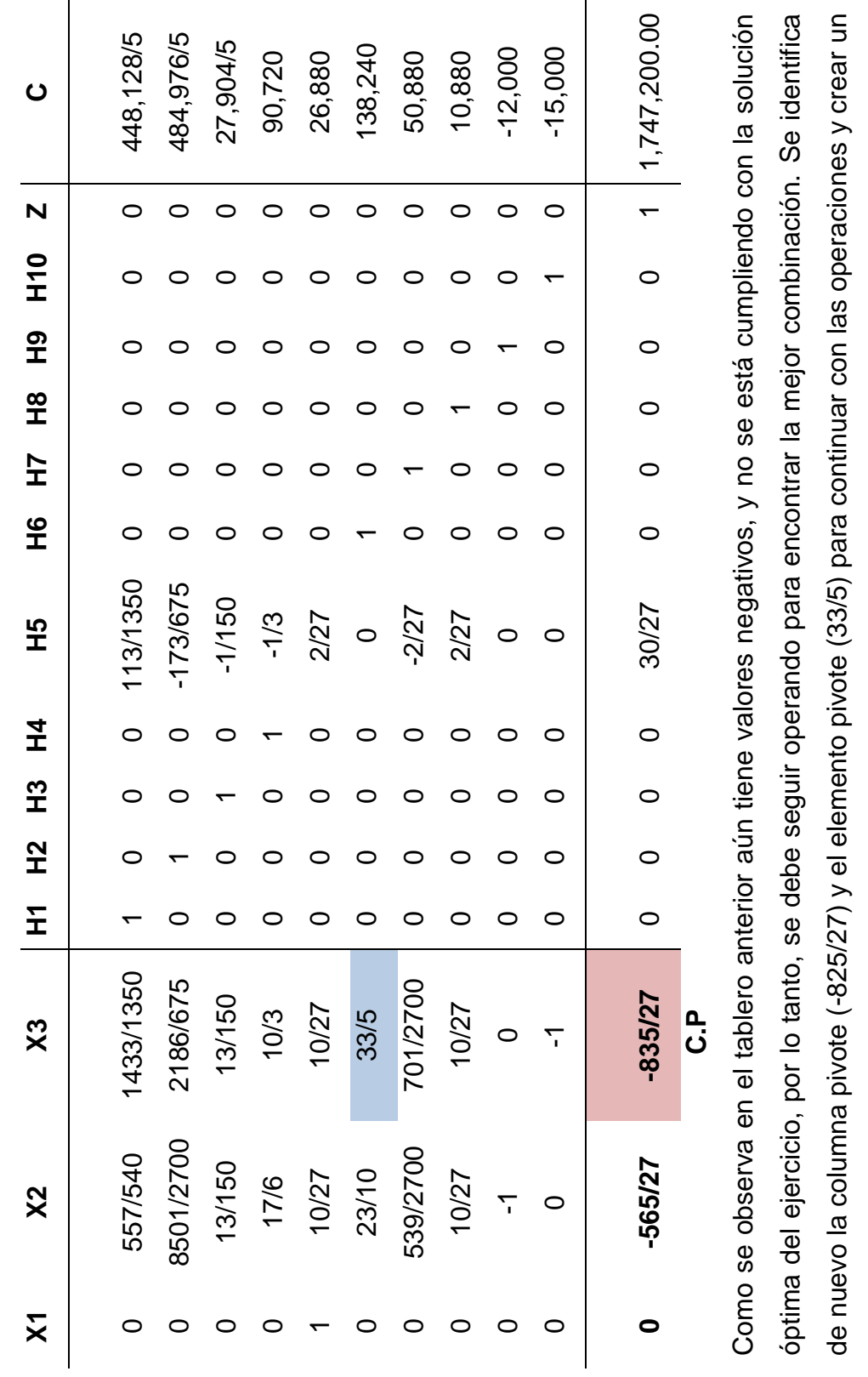

nuevo tablero simplex. nuevo tablero simplex.

65

**Segundo tablero simplex**

Segundo tablero simplex

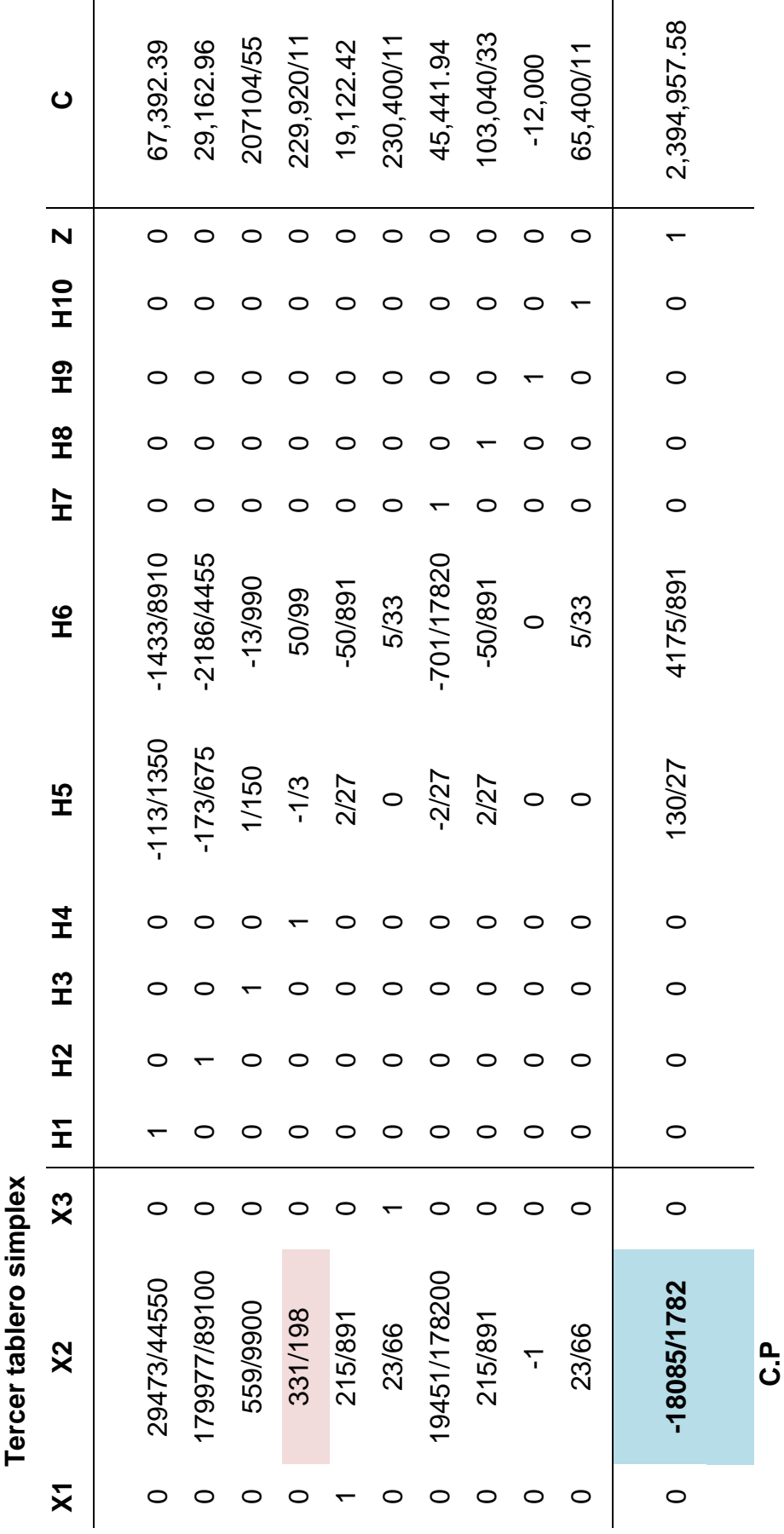

Como se observa en el tablero anterior aún tiene valores negativos, y no se está cumpliendo con la solución óptima del ejercicio, por lo tanto, se debe seguir operando para encontrar la mejor combinación. Se identifica de nuevo la columna pivote (-18085/1782) y el elemento pivote (331/198) para continuar con las operaciones y Como se observa en el tablero anterior aún tiene valores negativos, y no se está cumpliendo con la solución óptima del ejercicio, por lo tanto, se debe seguir operando para encontrar la mejor combinación. Se identifica de nuevo la columna pivote (-18085/1782) y el elemento pivote (331/198) para continuar con las operaciones y crear un nuevo tablero simplex. crear un nuevo tablero simplex.

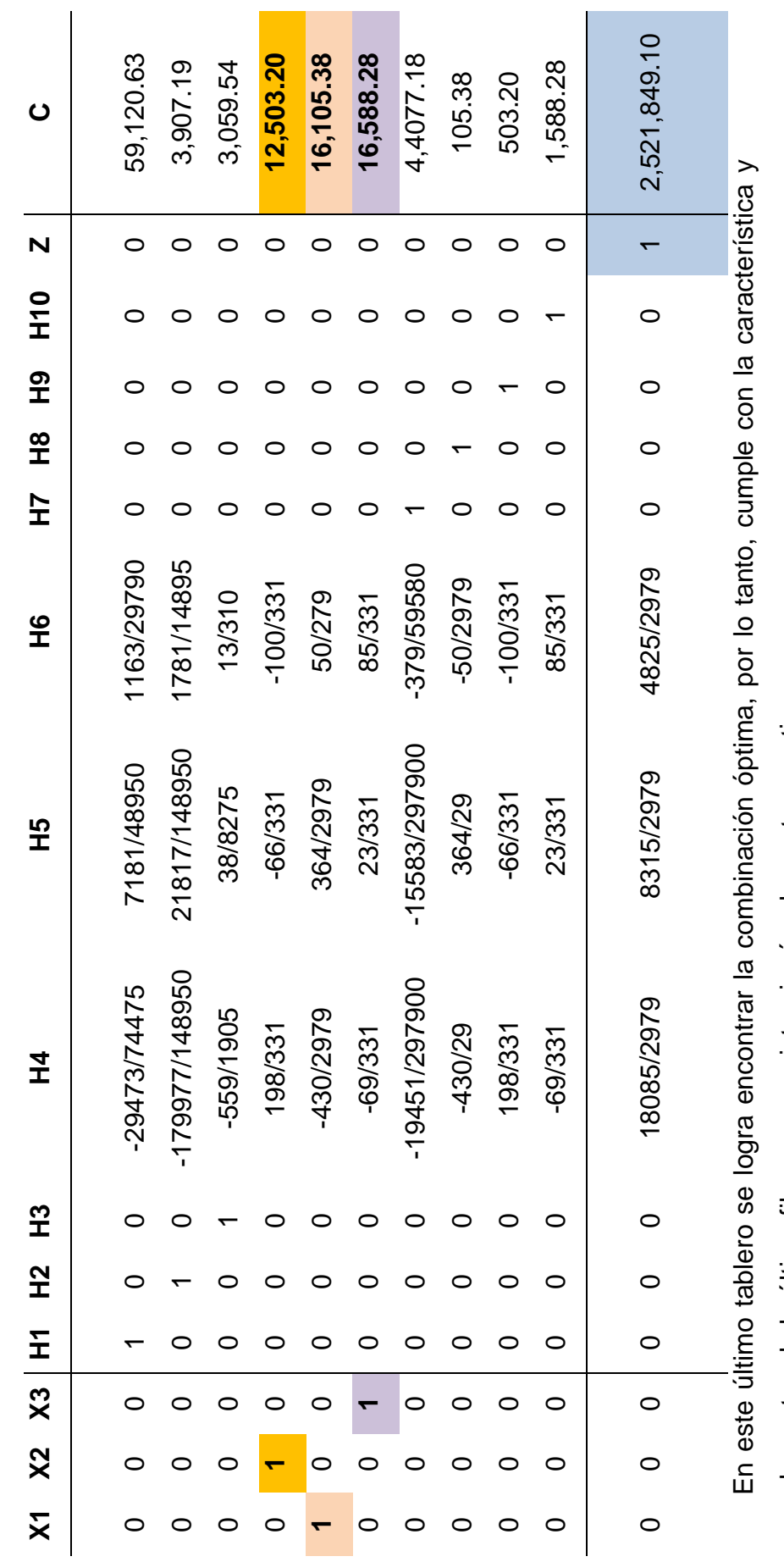

objetivo. A continuación se procede a comprobar las restricciones y la función objetivo.función  $\frac{\alpha}{\alpha}$  $\overline{\phantom{0}}$ restricciones elementos de la última fila que no existe ningún elemento negativo. elementos de la última fila que no existe ningún elemento negativo.  $rac{1}{\sqrt{2}}$ comprobar  $\sigma$ procede se continuación  $\prec$ 

Cuarto tablero simplex **Cuarto tablero simplex**

67
La combinación óptima se busca dentro de los elementos obtenidos en la última columna denominada constante "C" que se encuentra en el desarrollo del modelo matemático; en el cuarto tablero simplex se muestran los valores siguientes:

 $X_1 = 16,105.38$  $X_2 = 12,503.20$  $X_3 = 16,588.28$  $Z = 2,521,849.10$ 

Obtenidos los valores de las variables, se procede a realizar la comprobación de la función objetivo y de las restricciones expresadas.

#### **3.4.7. Comprobación de los resultados de la función objetivo**

Para comprobar la función objetivo se toman los valores de las variables obtenidos en el último tablero simplex y se sustituyen en la ecuación original:

#### **FO: MAX Z = 65x1+45x2+55x3**

FO: MAX Z = 65 (16,105.38) + 45 (12,503.20) + 55 (16,588.28)  $Z = 1,046,849.70 + 562,644 + 912,355.40$  $Z = 2,521,849.10$ 

La anterior operación matemática permite conocer la utilidad máxima la cual asciende a Q. 2,521,849.10

# **3.4.8. Comprobación de los resultados de las desigualdades restrictivas**

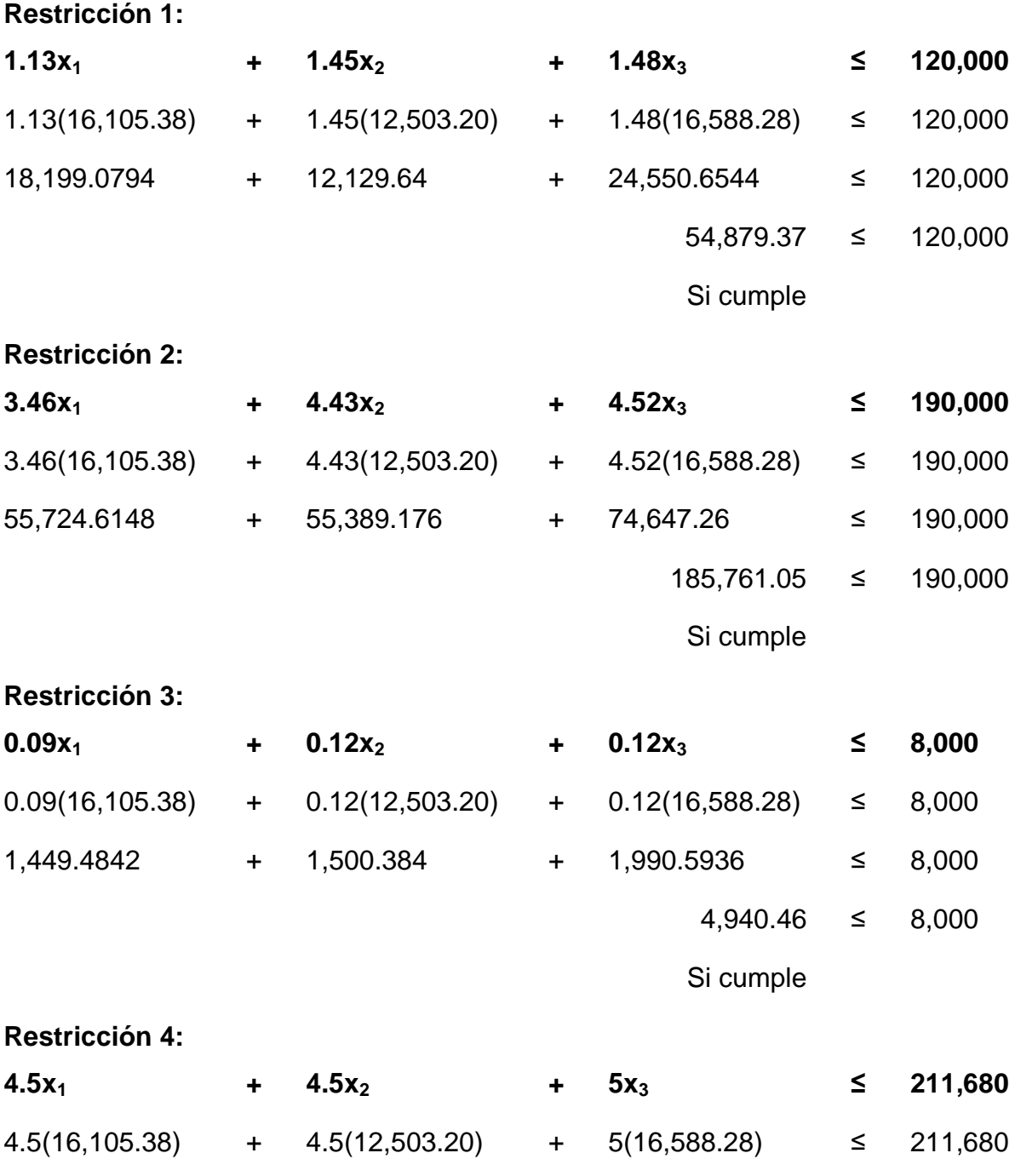

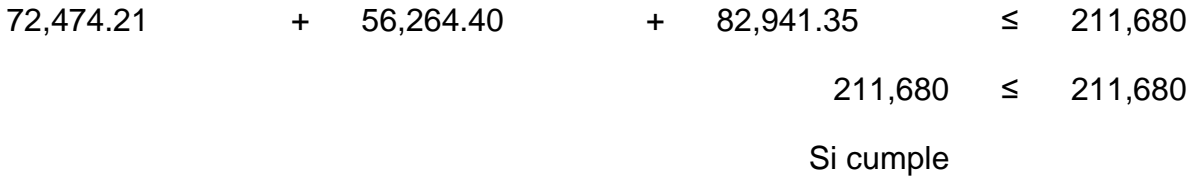

## **Restricción 5:**

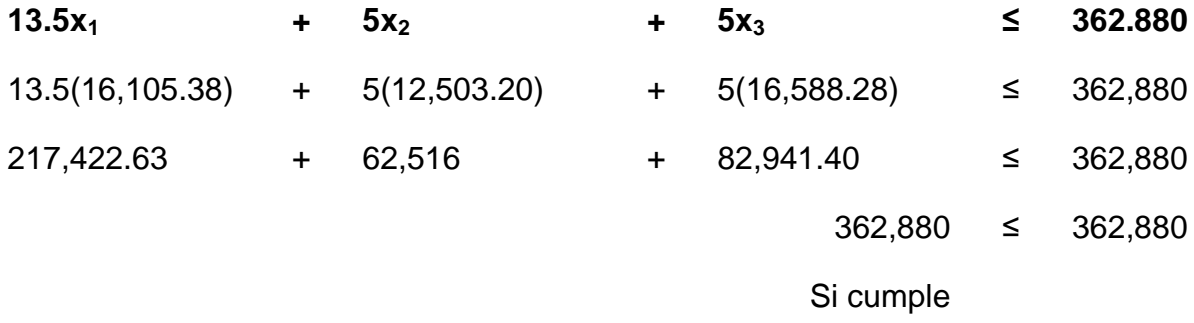

## **Restricción 6:**

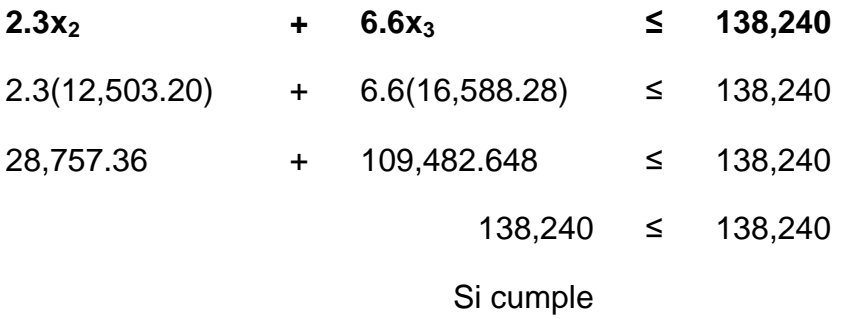

# **Restricción 7:**

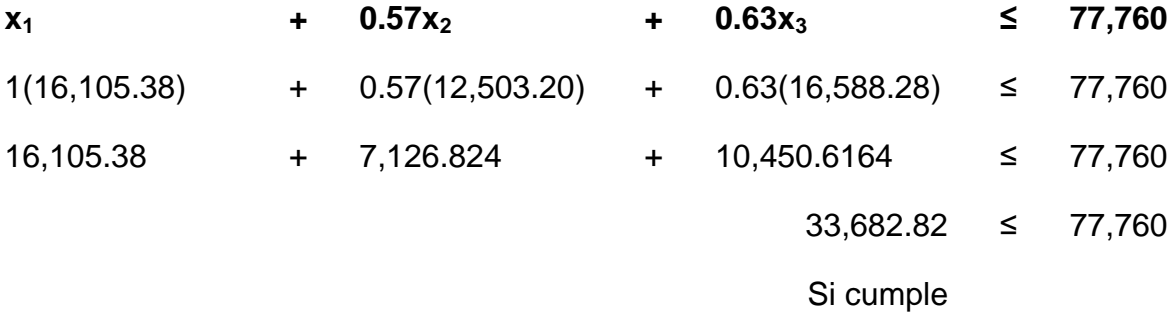

#### **Restricción 8:**

- **X<sup>1</sup> ≥ 16,000**
- 16,105.38 **≥** 16,000

Si cumple

#### **Restricción 9:**

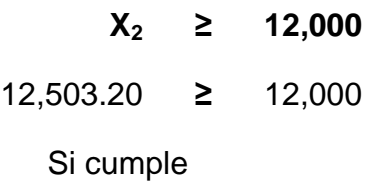

## **Restricción 10:**

**X<sup>3</sup> ≥ 15,000** 16,588.28 **≥** 15,000 Si cumple

## **3.4.9. Respuesta final del modelo matemático simplex**

A través del desarrollo del modelo matemático simplex se conoce que existe una combinación óptima cuando se realizan las diferentes comprobaciones en las restricciones y la función objetivo.

Logrando expresar que puede obtenerse una utilidad máxima de Q2,521,849.10 cuando pueden fabricarse 16,105 cajas de cartón para las paletas corazón, 12,503 cajas de cartón de dulce duro y 16,588 cajas de cartón de bombón con chicle.

#### **3.4.10. Implementación del complemento Solver:**

A través del complemento de Solver se puede realizar un problema de programación lineal. Solver se encuentra en Microsoft Excel y es de utilidad para manejar un buen control de las materias primas, proceso productivo y la producción de los dulces. El control de la producción seria de la siguiente manera:

#### **CONTROL DE PRODUCCION DE CAJAS DE DULCES**

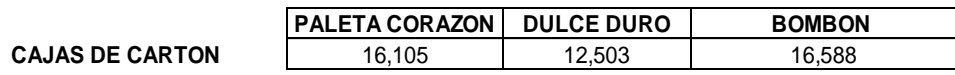

**FUNCION OBJETIVO** 2,521,849.10

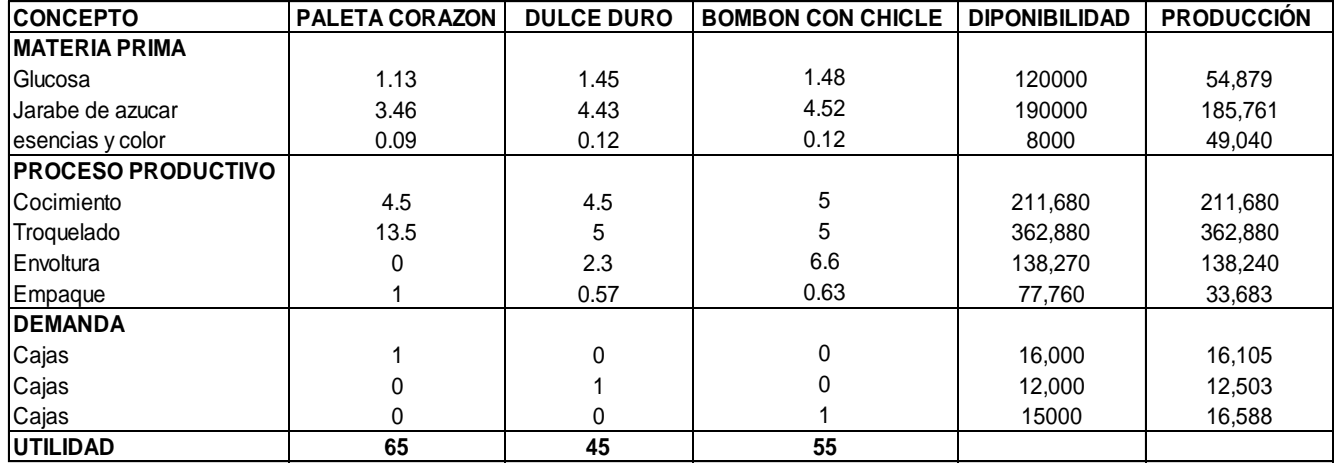

A través del desarrollo Solver para responder a un problema de programación lineal, se obtiene una utilidad de Q.2,521,849.10 cuando se fabrican 16,105 cajas de cartón para las paletas corazón, 12,503 cajas de cartón de dulce duro y 16,588 cajas de cartón de bombón con chicle. (Ver anexo 4)

#### **CONCLUSIÓN**

1. La fábrica de dulces en estudio, decidió mejorar la utilización de sus recursos, con el propósito de encontrar una combinación de producción que maximice sus utilidades, utilizando una herramienta matemática conocida como el nombre de método simplex, que se deriva de la programación lineal. La aplicación de este método permitió calcula la combinación siguiente: 16,105 cajas de cartón para las paletas corazón, 12,503 cajas de cartón de dulce duro y 16,588 cajas de cartón de bombón con chicle, con lo cual se logro una maximización de la utilidad hasta Q.2,521,849.10 al mes y al año seria de Q.30,262,189.20 con lo cual se logra un rendimiento adicional del 12% con respecto al año anterior. Con esta aplicación y resultados, se logro cumplir con el objetivo de la investigación, el cual consistió en proponer a la empresa una combinación optima de producción que le permitiera una maximización de sus utilidades.

#### **RECOMENDACIÓN**

1. Con base a los resultados proporcionados por el método simplex, es recordable que la empresa en estudio ponga en práctica la combinación optima de producción encontrada, para una mejor utilización de los recursos y satisfacción de la demanda. Esta aplicación le permitirá además el planteamiento de nuevas estrategias de venta que puedan aumentar su participación en el mercado.

#### **BIBLIOGRAFIA**

- 1. Alvarado Boirivant, Jorge. (2009). La programación lineal y su importancia. En Jorge Alvarado B. (ed.) *La programación lineal aplicación de las pequeñas y medianas empresas.* (páginas 105). Primera Edición. San José, Costa Rica: Editorial Reflexiones.
- 2. Diccionario Real academia Española, 2018, Felipe IV, 4-28914 Madrid.
- 3. Diez de Castro Enrique, Antonio Navarro García. (2003). Naturaleza de la distribución. En Enrique Diez y Antonio Navarro (Eds.). *Introducción de la distribución comercial* (páginas 40). España: Editorial McGraw Hill
- 4. García Cabañes, J., Fdez. Martínez, L. y Tejera del Pozo, P. (1990). Técnicas de Investigación operativa. En: José María Úbeda Delgado y Sonia I. Cabrera Rodríguez (Eds.) *Aplicación de la programación lineal a la agronomía* (páginas 51). Tomo II. Madrid: Editorial Paraninfo.
- 5. Hammond, John S., Ralph L. keeney, Howard Raffia. (2000). Toma de decisiones acertadas. En: John Hammond, Ralph Keeney y Howard Raffa (Eds.) *Decisiones inteligentes* (páginas 17). Segunda Edición. Barcelona.
- 6. Mathur Kamlesh, Solow Daniel. (1996). El arte de la toma de decisiones. En:Kamlesh Mathur y Daniel Solow (Eds.) Investigación de operaciones. (páginas 972). Primera Edición. México: Person Educación.
- 7. Oscar Haroldo Quiñones Porras, Axel Osberto Marroquín Reyes (2014) Apuntes Métodos cuantitativos III, Universidad San Carlos de Guatemala.
- 8. Sallenave Paul, Jean. (2002).Toma de decisiones. En: Paul Sallenave (Ed.) *La*

*gerencia integral* (páginas 253). Bogotá: Grupo editorial Norma.

- 9. Thierauf Robert J., (2007). Introducción a la investigación de operaciones. En: Robert Thierauf (Ed.) Toma de decisiones por medio de investigación de operaciones (páginas 560). Primera edición. México: Editorial Limusa.
- 10. Winston Wayne L*.* (2010). Introducción a la construcción de modelos. En: Wayne Winston (Ed.) Investigación de operaciones, aplicaciones y algoritmos. (páginas 1401). Cuarta edición. México: Editorial Cengage Learning.

#### **E-GRAFIA:**

- 11. Hernández, Hernández, Manuel. (1963). *Memoria de una industria para la fabricación de caramelos.* Recuperado el 29 de agosto de 2017 de https://acceda.ulpgc.es:8443/bitstream/10553/4143/1/0255875\_00000\_0000.pdf
- 12. Hillier & Gerald J. Lieberman. (2014) , *Introduction to Operations Research*. Recuperado el 29 de Agosto de 2017 de 2014 d[e](https://es.wikipedia.org/wiki/Investigaci%C3%B3n_de_operaciones) [https://es.wikipedia.org/wiki/Investigaci%C3%B3n\\_de\\_operaciones,](https://es.wikipedia.org/wiki/Investigaci%C3%B3n_de_operaciones) Frederick
- 13. Introducción al caramelo. (2017) origen del nombre caramelo. Recuperado el 13 de septiembre de 2017 de <https://es.wikipedia.org/wiki/Caramelo>[.](http://etimologias.dechile.net/?caramelo) <http://etimologias.dechile.net/?caramelo>

**ANEXOS**

### **ANEXO 1**

## **Cuestionario dirigido al Gerente de Producción**

Nombre:\_\_\_\_\_\_\_\_\_\_\_\_\_\_\_\_\_\_\_\_\_\_\_\_\_\_\_\_\_\_\_\_\_\_\_\_

1. ¿Cuál es la función principal que realiza dentro de la empresa?

\_\_\_\_\_\_\_\_\_\_\_\_\_\_\_\_\_\_\_\_\_\_\_\_\_\_\_\_\_\_\_\_\_\_\_\_\_\_\_\_\_\_\_\_\_\_\_\_\_\_\_\_\_\_\_\_\_\_\_\_\_\_\_\_\_

\_\_\_\_\_\_\_\_\_\_\_\_\_\_\_\_\_\_\_\_\_\_\_\_\_\_\_\_\_\_\_\_\_\_\_\_\_\_\_\_\_\_\_\_\_\_\_\_\_\_\_\_\_\_\_\_\_\_\_\_\_\_\_\_\_

\_\_\_\_\_\_\_\_\_\_\_\_\_\_\_\_\_\_\_\_\_\_\_\_\_\_\_\_\_\_\_\_\_\_\_\_\_\_\_\_\_\_\_\_\_\_\_\_\_\_\_\_\_\_\_\_\_\_\_\_\_\_\_\_\_

\_\_\_\_\_\_\_\_\_\_\_\_\_\_\_\_\_\_\_\_\_\_\_\_\_\_\_\_\_\_\_\_\_\_\_\_\_\_\_\_\_\_\_\_\_\_\_\_\_\_\_\_\_\_\_\_\_\_\_\_\_\_\_\_

\_\_\_\_\_\_\_\_\_\_\_\_\_\_\_\_\_\_\_\_\_\_\_\_\_\_\_\_\_\_\_\_\_\_\_\_\_\_\_\_\_\_\_\_\_\_\_\_\_\_\_\_\_\_\_\_\_\_\_\_\_\_\_\_\_

\_\_\_\_\_\_\_\_\_\_\_\_\_\_\_\_\_\_\_\_\_\_\_\_\_\_\_\_\_\_\_\_\_\_\_\_\_\_\_\_\_\_\_\_\_\_\_\_\_\_\_\_\_\_\_\_\_\_\_\_\_\_\_\_\_

\_\_\_\_\_\_\_\_\_\_\_\_\_\_\_\_\_\_\_\_\_\_\_\_\_\_\_\_\_\_\_\_\_\_\_\_\_\_\_\_\_\_\_\_\_\_\_\_\_\_\_\_\_\_\_\_\_\_\_\_\_\_\_\_\_

\_\_\_\_\_\_\_\_\_\_\_\_\_\_\_\_\_\_\_\_\_\_\_\_\_\_\_\_\_\_\_\_\_\_\_\_\_\_\_\_\_\_\_\_\_\_\_\_\_\_\_\_\_\_\_\_\_\_\_\_\_\_\_\_\_

\_\_\_\_\_\_\_\_\_\_\_\_\_\_\_\_\_\_\_\_\_\_\_\_\_\_\_\_\_\_\_\_\_\_\_\_\_\_\_\_\_\_\_\_\_\_\_\_\_\_\_\_\_\_\_\_\_\_\_\_\_\_\_\_\_

\_\_\_\_\_\_\_\_\_\_\_\_\_\_\_\_\_\_\_\_\_\_\_\_\_\_\_\_\_\_\_\_\_\_\_\_\_\_\_\_\_\_\_\_\_\_\_\_\_\_\_\_\_\_\_\_\_\_\_\_\_\_\_\_\_

\_\_\_\_\_\_\_\_\_\_\_\_\_\_\_\_\_\_\_\_\_\_\_\_\_\_\_\_\_\_\_\_\_\_\_\_\_\_\_\_\_\_\_\_\_\_\_\_\_\_\_\_\_\_\_\_\_\_\_\_\_\_\_\_\_

2. ¿Cuáles son las otras áreas que tiene realización y ¿Por qué?

3. ¿Cuáles son los procesos que se realizan en el área de trabajo?

4. ¿Cuáles y cuantos procesos productivos se realizan?

5. ¿Cómo es el mercado en el que se encuentran ?

6. ¿Cuál es el tiempo que se lleva para realizar la producción?

7. ¿Cuáles son las principales materias primas que utilizan para la producción?

\_\_\_\_\_\_\_\_\_\_\_\_\_\_\_\_\_\_\_\_\_\_\_\_\_\_\_\_\_\_\_\_\_\_\_\_\_\_\_\_\_\_\_\_\_\_\_\_\_\_\_\_\_\_\_\_\_\_\_\_\_\_\_\_\_

\_\_\_\_\_\_\_\_\_\_\_\_\_\_\_\_\_\_\_\_\_\_\_\_\_\_\_\_\_\_\_\_\_\_\_\_\_\_\_\_\_\_\_\_\_\_\_\_\_\_\_\_\_\_\_\_\_\_\_\_\_\_\_\_\_

\_\_\_\_\_\_\_\_\_\_\_\_\_\_\_\_\_\_\_\_\_\_\_\_\_\_\_\_\_\_\_\_\_\_\_\_\_\_\_\_\_\_\_\_\_\_\_\_\_\_\_\_\_\_\_\_\_\_\_\_\_\_\_\_\_

\_\_\_\_\_\_\_\_\_\_\_\_\_\_\_\_\_\_\_\_\_\_\_\_\_\_\_\_\_\_\_\_\_\_\_\_\_\_\_\_\_\_\_\_\_\_\_\_\_\_\_\_\_\_\_\_\_\_\_\_\_\_\_\_\_

\_\_\_\_\_\_\_\_\_\_\_\_\_\_\_\_\_\_\_\_\_\_\_\_\_\_\_\_\_\_\_\_\_\_\_\_\_\_\_\_\_\_\_\_\_\_\_\_\_\_\_\_\_\_\_\_\_\_\_\_\_\_\_\_\_

\_\_\_\_\_\_\_\_\_\_\_\_\_\_\_\_\_\_\_\_\_\_\_\_\_\_\_\_\_\_\_\_\_\_\_\_\_\_\_\_\_\_\_\_\_\_\_\_\_\_\_\_\_\_\_\_\_\_\_\_\_\_\_\_\_

\_\_\_\_\_\_\_\_\_\_\_\_\_\_\_\_\_\_\_\_\_\_\_\_\_\_\_\_\_\_\_\_\_\_\_\_\_\_\_\_\_\_\_\_\_\_\_\_\_\_\_\_\_\_\_\_\_\_\_\_\_\_\_\_\_

\_\_\_\_\_\_\_\_\_\_\_\_\_\_\_\_\_\_\_\_\_\_\_\_\_\_\_\_\_\_\_\_\_\_\_\_\_\_\_\_\_\_\_\_\_\_\_\_\_\_\_\_\_\_\_\_\_\_\_\_\_\_\_\_\_

\_\_\_\_\_\_\_\_\_\_\_\_\_\_\_\_\_\_\_\_\_\_\_\_\_\_\_\_\_\_\_\_\_\_\_\_\_\_\_\_\_\_\_\_\_\_\_\_\_\_\_\_\_\_\_\_\_\_\_\_\_\_\_\_\_

\_\_\_\_\_\_\_\_\_\_\_\_\_\_\_\_\_\_\_\_\_\_\_\_\_\_\_\_\_\_\_\_\_\_\_\_\_\_\_\_\_\_\_\_\_\_\_\_\_\_\_\_\_\_\_\_\_\_\_\_\_\_\_\_\_

8. ¿ Quiénes son los proveedores y que materias primas les abastecen?

9. ¿Cuál es el tiempo que se encuentran en función las etapas de producción?

10. ¿Cuántas maquinas son utilizadas para los diferentes procesos de producción?

11. ¿Qué tipos de maquinas son utilizadas en los procesos de producción?

12. ¿Qué cantidades se utilizan de materia prima por cada línea de producción?

\_\_\_\_\_\_\_\_\_\_\_\_\_\_\_\_\_\_\_\_\_\_\_\_\_\_\_\_\_\_\_\_\_\_\_\_\_\_\_\_\_\_\_\_\_\_\_\_\_\_\_\_\_\_\_\_\_\_\_\_\_\_\_\_\_

\_\_\_\_\_\_\_\_\_\_\_\_\_\_\_\_\_\_\_\_\_\_\_\_\_\_\_\_\_\_\_\_\_\_\_\_\_\_\_\_\_\_\_\_\_\_\_\_\_\_\_\_\_\_\_\_\_\_\_\_\_\_\_\_\_

\_\_\_\_\_\_\_\_\_\_\_\_\_\_\_\_\_\_\_\_\_\_\_\_\_\_\_\_\_\_\_\_\_\_\_\_\_\_\_\_\_\_\_\_\_\_\_\_\_\_\_\_\_\_\_\_\_\_\_\_\_\_\_\_\_

\_\_\_\_\_\_\_\_\_\_\_\_\_\_\_\_\_\_\_\_\_\_\_\_\_\_\_\_\_\_\_\_\_\_\_\_\_\_\_\_\_\_\_\_\_\_\_\_\_\_\_\_\_\_\_\_\_\_\_\_\_\_\_\_\_

13. ¿Cuál es la cantidad de bolsas y peso que lleva una caja de cartón?

14. ¿Cuántas bolsas son agregadas a la caja de cartón?

15. ¿Cuántas cajas al mes se pueden producir ?

16. ¿Cuál es la demanda para cada línea de producto?

17. ¿Cuál es el costo y precio de venta por cada caja de producto?

#### **ANEXO 2**

#### **Entrevista con el Gerente de Producción**

Para determinar por qué el modelo matemático simplex puede ser analizado para maximizar utilidades en la empresa objeto de estudio, se entrevistó al gerente de producción, sobre tal extremo, siendo la respuesta la siguiente:

Pregunta:¿ Me podría indicar si existe alguna situación que no permite mejorar las ventas?

Respuesta del Gerente de Producción:

Las ventas no han logrado suplir la necesidad de demanda con los productos, debido que no tenemos suficiente inventario en bodega para entregar a tiempo el pedido, por tal razón esto genera venta pérdida.

Hemos visto que la demanda no cubre la capacidad que tenemos en planta.

Estos serian los datos que se pueden evaluar por el comportamiento de producción

- Capacidad de las líneas de los producto
- Requerimientos de Ventas
- Cumplimiento de producción
- Requerimientos de materias primas

Esta información se incluye como anexo por la importancia del asunto tratado.

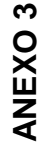

# Calculo del tiempo total de producción **Calculo del tiempo total de producción**

Para determinar las el tiempo de producción de cada proceso de los productos se estable lo siguiente: Para determinar las el tiempo de producción de cada proceso de los productos se estable lo siguiente: Los requerimientos del proceso productivo forman parte el cocimiento, troquelado, envoltura y empaque; cada Los requerimientos del proceso productivo forman parte el cocimiento, troquelado, envoltura y empaque; cada uno de estos posee diferentes tiempos, estos fueron realizados en minutos uno de estos posee diferentes tiempos, estos fueron realizados en minutos

se establece mediante: se establece mediante:

- · Numero de máquinas por cada proceso Numero de máquinas por cada proceso
- Horas de trabajo por día Horas de trabajo por día  $\bullet$
- Días de trabajo que labora la empresa Días de trabajo que labora la empresa  $\bullet$
- Determinar el total por mes en minutos Determinar el total por mes en minutos  $\bullet$
- Total por mes Total por mes  $\bullet$

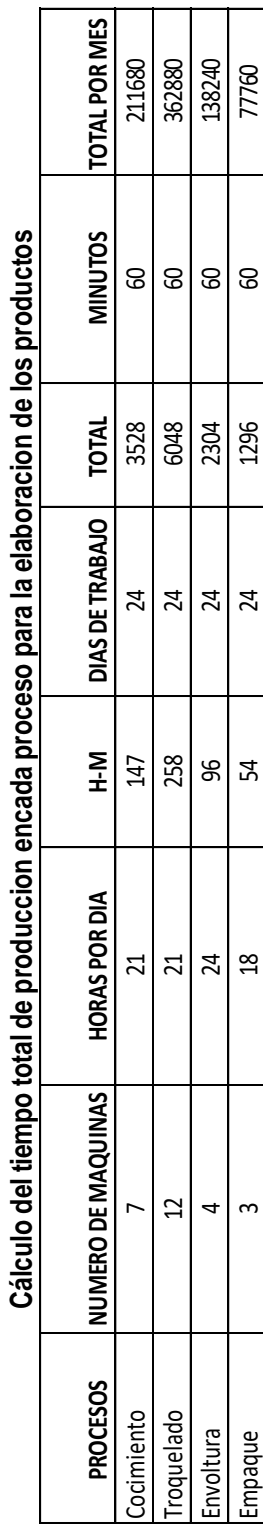

#### **ANEXO 4**

#### **Implementación del complemento Solver**

A través de la implementación de Solver se puede realizar un ejercicio de programación lineal. Solver se encuentra en Microsoft Excel y se usa ara encontrar un valor optimo (máximo o mínimo) formulada en una celda objetivo. Este complemento puede llevar un buen control de las materias primas, proceso productivo y la producción de los dulces.

Para la resolución del ejercicio por medio de Solver, se deben de crear a las siguientes fórmulas:

1. Función objetivo: se selecciona la celda donde se encuentra la función objetivo y se encuentra en la C10.

2. En la opción "valor de la celda objetivo" se selecciona Máximo, pues el ejercicio consiste en maximizar las utilidades.

3. Variables: se agregan en la sección de "cambiando las celdas", en esta hoja de cálculo le corresponde a C7, D7, D7.

4. En la opción "sujetas a las siguientes restricciones" se agregan las restricciones del ejercicio:

G15; G22 ≤ F15; F22 Esta fórmula corresponde a las restricciones con signo menor o igual que ≤.

F24; G26 ≥ F24; F26 F22 Esta fórmula corresponde a las restricciones con signo mayor o igual que ≥.

F15; F26 ≥ 0 Con esta fórmula se indica a Solver que las restricciones deben ser mayor a 0.

5. Por último se da clic en la opción "Resolver" para conocer el resultado del ejercicio.

6. Se observa en la hoja de cálculo de Excel, que aparece en el anexo los resultados que se obtienen a través del complemento Solver.

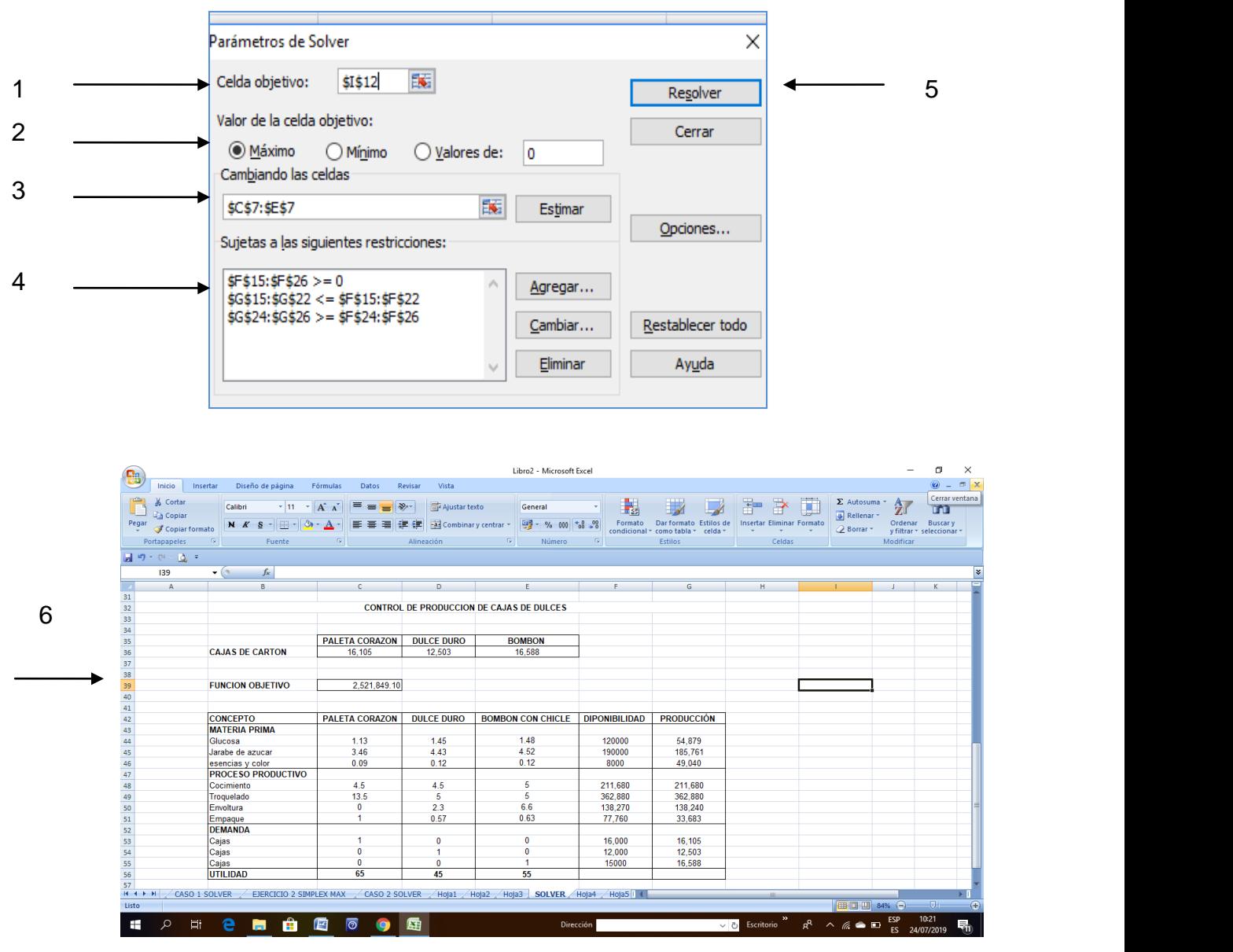

#### **CONTROL DE PRODUCCION DE CAJAS DE DULCES**

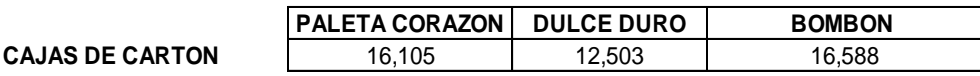

**FUNCION OBJETIVO** 2,521,849.10

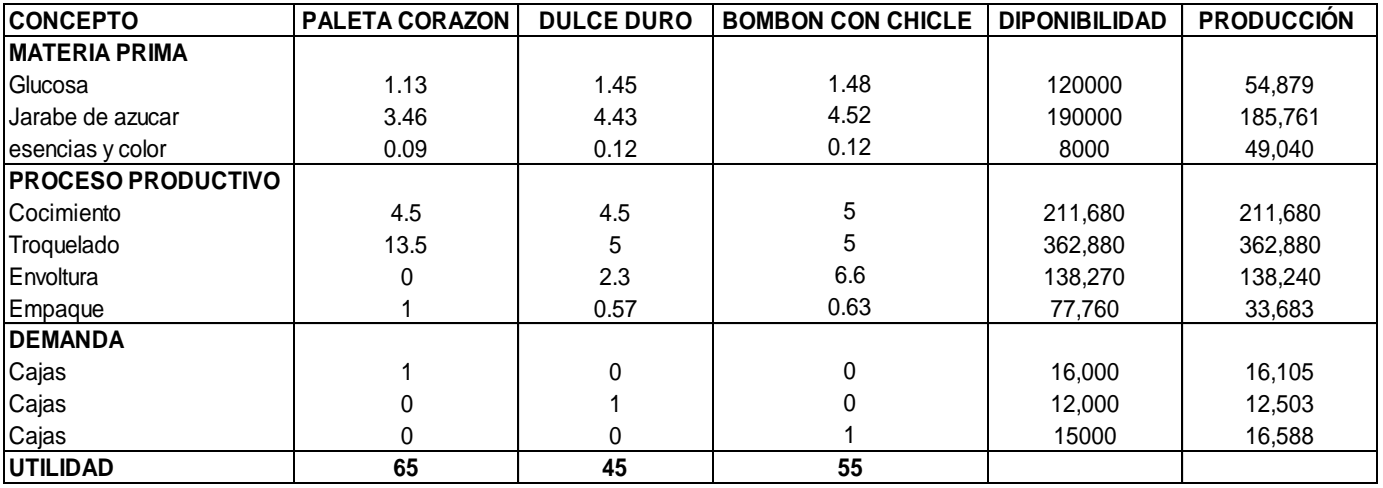